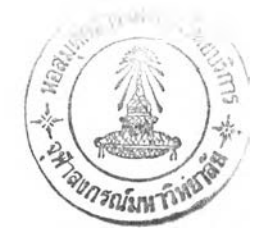

#### รายการอ้างอิง

1. การประกันภัย, กรม. สถิติธุรกิจประกันภัย. <u>วารสารการประกันภัย</u> ปีที่ 22 เล่มที่ 4 ฉบับที่ 88 (ตุลาคม-ธันวาคม 2540): 155.

2. การประกันภัย, กรม. รายชื่อบริษัทนายหน้าประกันวินาศภัย. 2541. (เอกสารไม่ตีพิมพ์)

3. สุมาลี โกวิทวรางกูร. <u>การออกแบบระบบสารสนเทศเพื่อการบริหารของบริษัทประกั</u>นวินาศภัย. วิทยานิพนธ์ปริญญามหาบัณฑิต ภาควิชาวิศวกรรมคอมพิวเตอร์ บัณฑิตวิทยาลัย จุหาลงกรณ์- มหาวิทยาลัย, 2537.

4. Budgen, อ. Software Design. Workingham, England: Addison-Wesley, 1994.

5. Marco, T. structured Analysis and System Specification. New York: Yourdon, 1994.

- 6. Gane, c. and Sarson, T. structured Systems Analysis. Englewood Cliff, NJ: Prentice-Hall, 1979.
- 7. Date, C. J. An Introduction to Database Systems. Vol. 1, 5th ed. Reading, MA: Addison-Wesley, 1990.
- 8. Fleming, c. c., and Von Halle, B. Handbook of relational database design. Reading, Massachusetts: Addison-Wesley, 1989.
- 9. Barker, R. CASE Method Entity Reationship Modeling. Workingham, England: Addison-Wesley, 1990.
- 10. Simsion, G. c. Data Modeling Essentials Analysis, Design, and Innovation. New York: Van Nostrand Reinhold, 1993.
- 11. Martin, J., and Jeben, J. Client/Server Database Enterprise Computing. Upper Saddle River, New Jersey: Prentice Hall, 1995.
- 12. คณะกรรมการกลุ่มผลิตชุดวิชาการประกันวินาศภัย 1. เอกสารการสอนชุดวิชาการประกันวินาศภัย 1 หน่วยที่ 8-15. กรุงเทพมหานคร: สาขาวิทยาการจัดการ มหาวิทยาลัยสุโขทัยธรรมาธิราช, 2537.
- 13. McLeod, P. Information Management in Insurance Companies. Georgia: Life Management Intitute, 1985.
- 14. คณะอนุกรรมการค้นคว้าและวิชาการ สมาคมประกันวินาศภัย. คู่มือวิชาการประกันภัย. กรุงเทพมหานคร: วิคตอรี่เพาทอร์พอยท์, 2533.
- 15. สิทธิโชค ศรีเจริญ. ความรู้ทั่วไปเกี่ยวกับการประกันภัย. กรุงเทพมหานคร: ประชุมทองการพิมพ์, 2529.
- 16. คณะกรรมการกลุ่มผลิตชุดวิชาประสบการณ์วิชาชีพประกันภัย. เอกสารการสอนชดวิชาประสบการณ์วิชา ชีพประกันภัย หน่วยที่ 1-7. กรุงเทพมหานคร: สาขาวิทยาการจัดการ มหาวิทยาลัยสุโขทัยธรรมาธ-ราช, 2538.
- 17. คณะกรรมการกลุ่มผลิตชุดวิชาการประกันวินาศภัยและการประกันชีวิต. <u>เอกสารการสอนชดวิชาการ</u> ประกันวินาศภัยและกา?ประกันชีวิต หน่วยที่ 7-15. กรุงเทพมหานคร: สาขาวิทยาการจัดการ มหาวิทยาลัยสุโขทัยธรรมาธิราช, 2538.
- 18. อรัญ ศรีว่องไทย. ประกันภัยรถยนต์ฉบับปรับปรุงใหม่. วารสารประกันภัย. ปีที่ 14 ฉบับที่ 57 (มีนาคม 2541): 7-9.
- 19. คณะอนุกรรมการประกันภัยทางทะเลและขนส่ง ประจำปี พ.ศ. 2538 2540 สมาคมประกันวินาศภัย. การประกันภัยการขนส่งสินค้าทางทะเล (ฉบับปรับปรุงใหม่). กรุงเทพมหานคร: ประชุมทองการพิมพ์, (ม.ป.ป.).
- 20. คณะกรรมการกลุ่มผลิตชุดวิชาการประภันวินาศภัย 2. เอกสารการสอนชุดวิชาการประกันวินาศภัย 2 หน่วยที่ 1-8. กรุงเทพมหานคร: สาขาวิทยาการจัดการ มหาวิทยาลัยสุโขทัยธรรมาธิราช, 2537.
- 21. คณะอนุกรรมการคันคว้าและวิชาการ สมาคมประกันวินาศภัย. <u>คู่มือธุรกิจประกันภัยในประเทศไทย</u>. กรุงเทพมหานคร: วิคตอรี่เพาเวอร์พอยท์, 2539.

# ต้นฉบับ หน้าขาดหาย

#### ภาคผนวก ก.

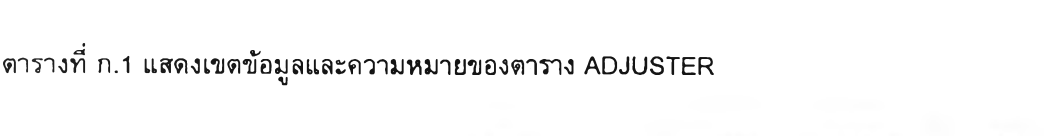

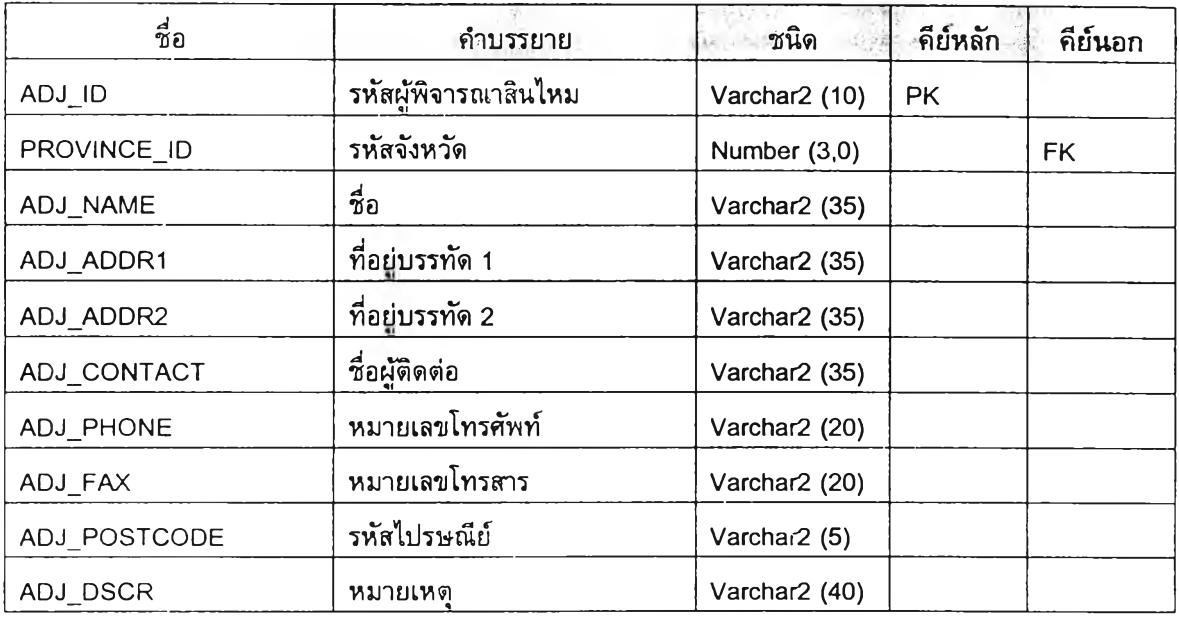

# ตารางที่ ก.2 แสดงเขตข้อมูลและความหมายของตาราง AGENT

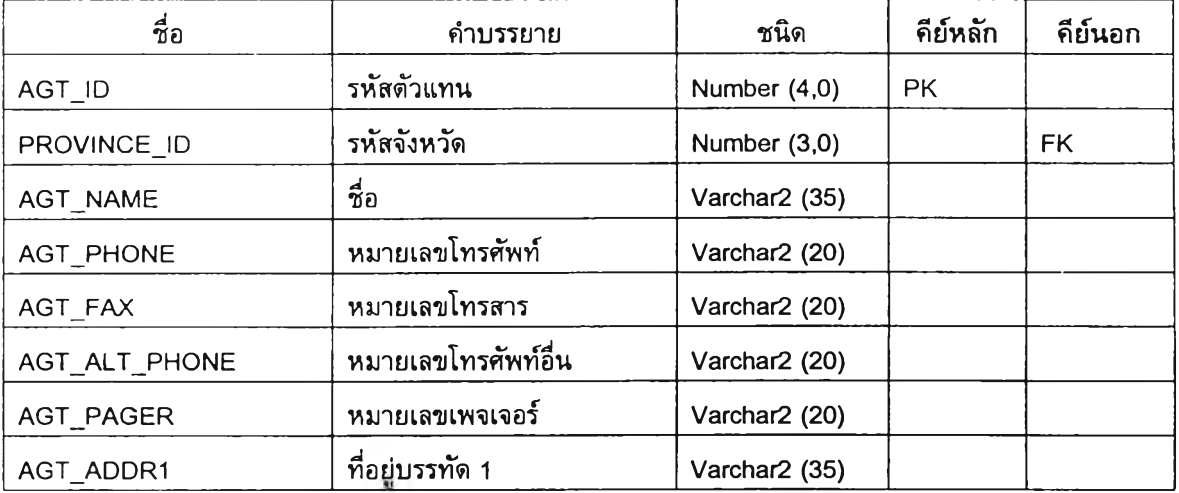

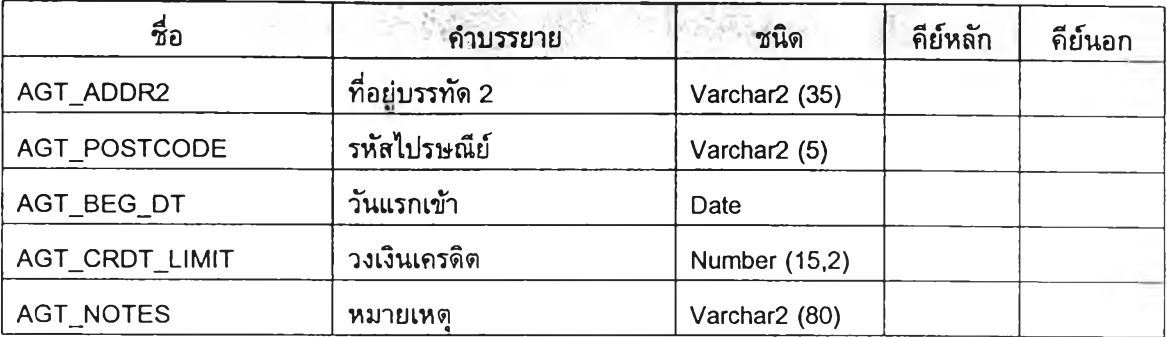

ตารางที่ ก.2 แสดงเขตข้อมูลและความหมายของตาราง AGENT (ต่อ)

## ตารางที่ ก.3 แสดงเขตข้อมูลและความหมายของตาราง ARJNVOICE

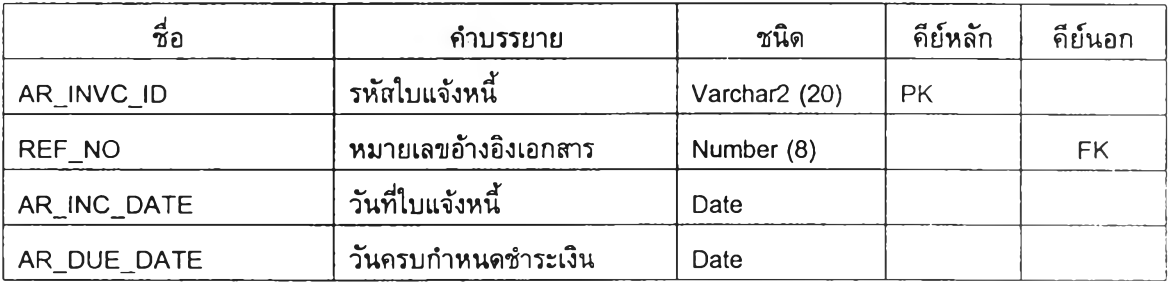

#### ตารางที่ ก.4 แสดงเขตข้อมูลและความหมายของตาราง AR\_PAY\_LINE

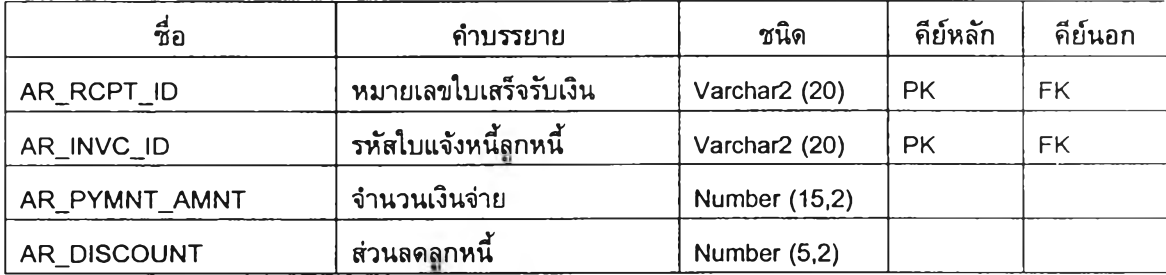

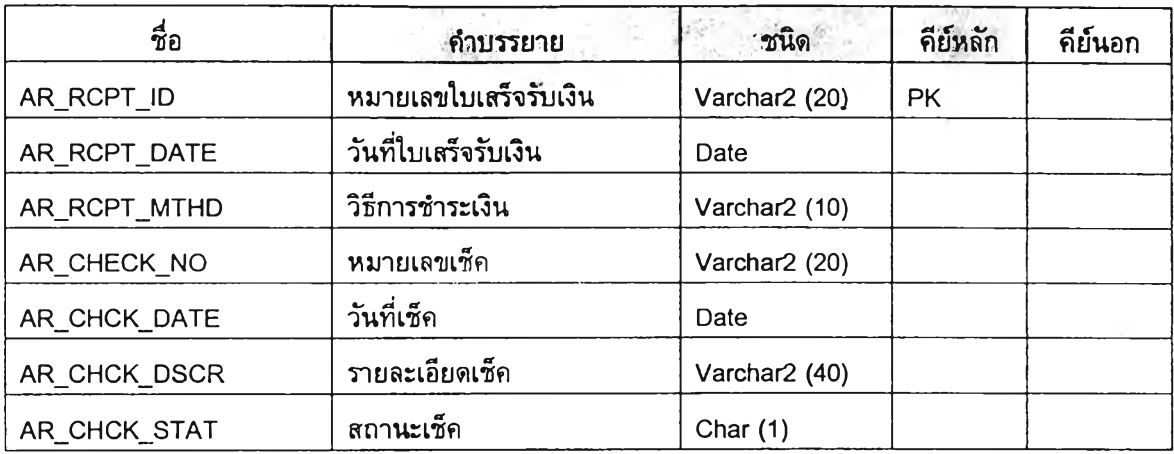

ตารางที่ ก.ร แสดงเขตข้อมูลและความหมายของตาราง AR\_RECEIPT

ตารางที่ ก.6 แสดงเขตข้อมูลและความหมายของตาราง AP\_PAY\_LINE

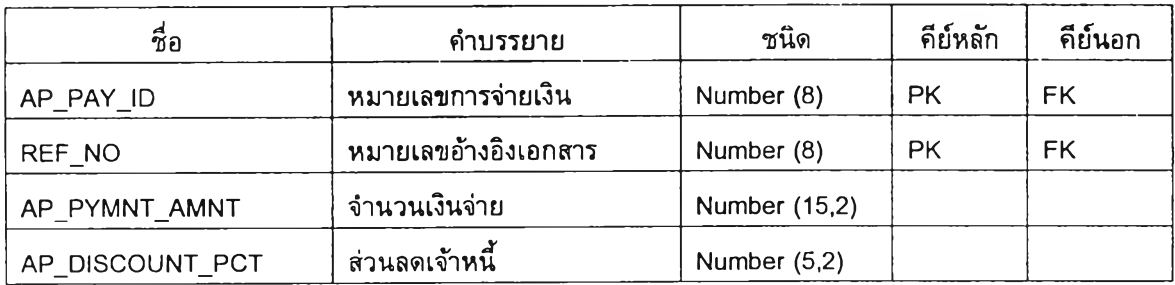

ตารางที่ ก.? แสดงเขตข้อมูลและความหมายของตาราง AP\_PAYMENT

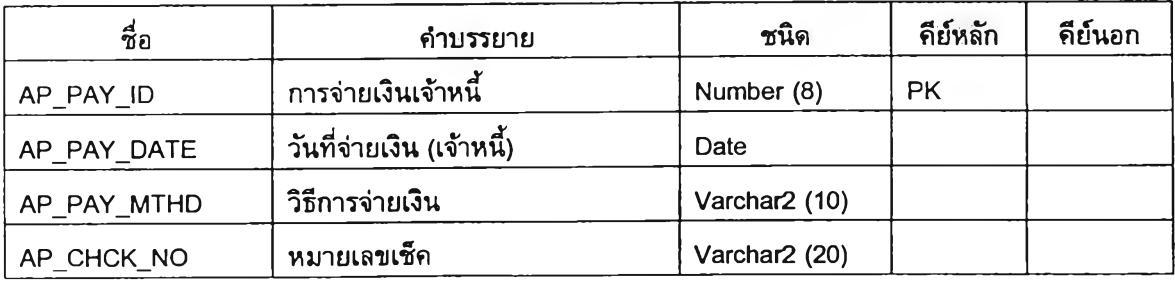

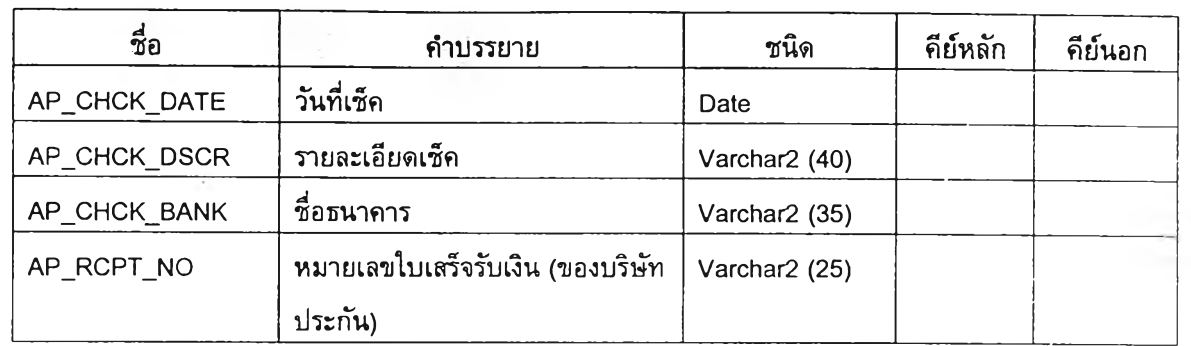

# ตารางที่ ก.7 แสดงเขตข้อมูลและความทมายของตาราง AP\_PAYMENT (ต่อ)

## ตารางที่ ก.8 แสดงเขตข้อมูลและความหมายของตาราง AUTO\_POLICY

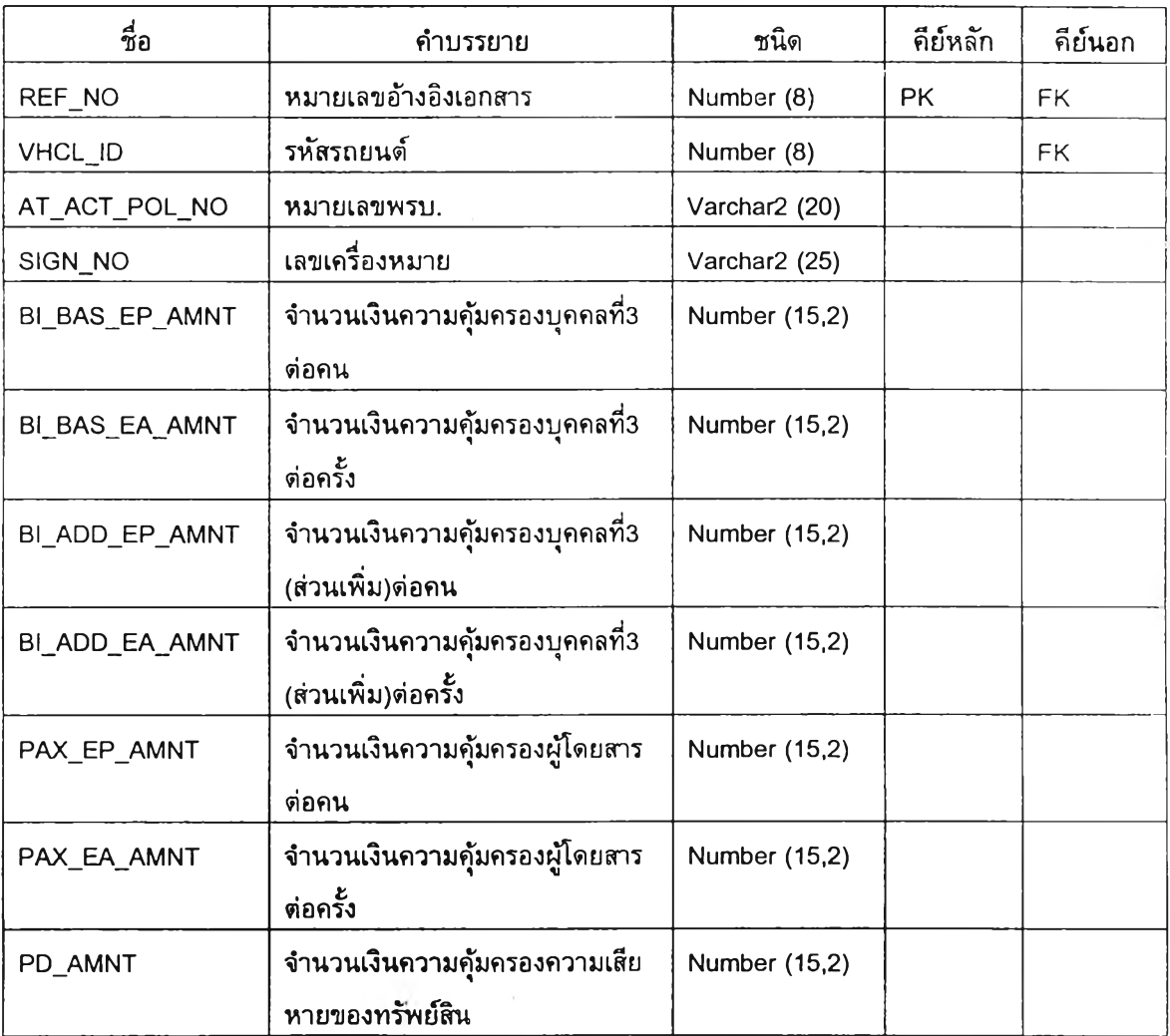

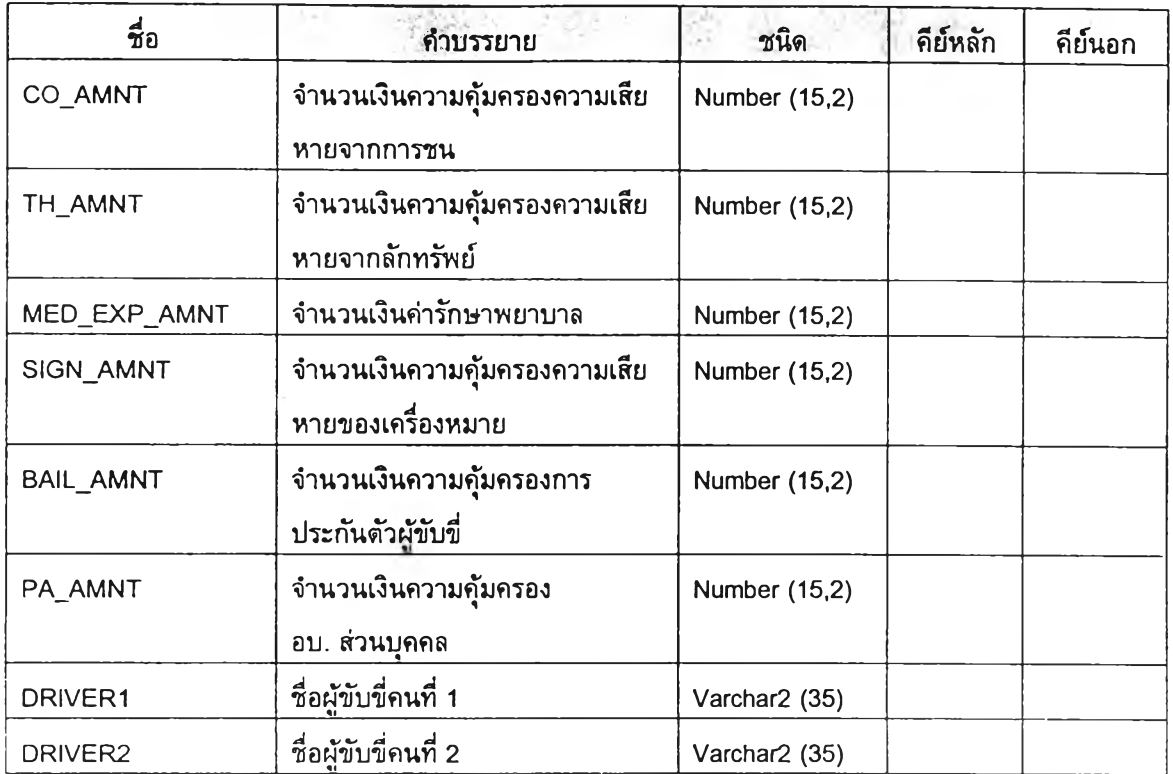

# ตารางที่ ก.ร แสดงเขตข้อมูลและความหมายของตาราง AUTO\_POLICY (ต่อ)

# ตารางที่ ก.9 แสดงเขตข้อมูลและความหมายของตาราง BUS\_LINE

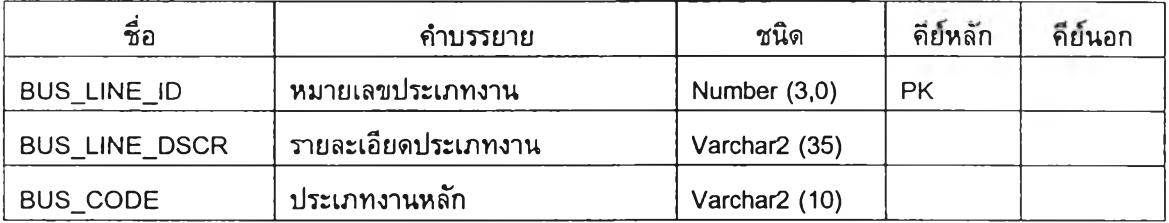

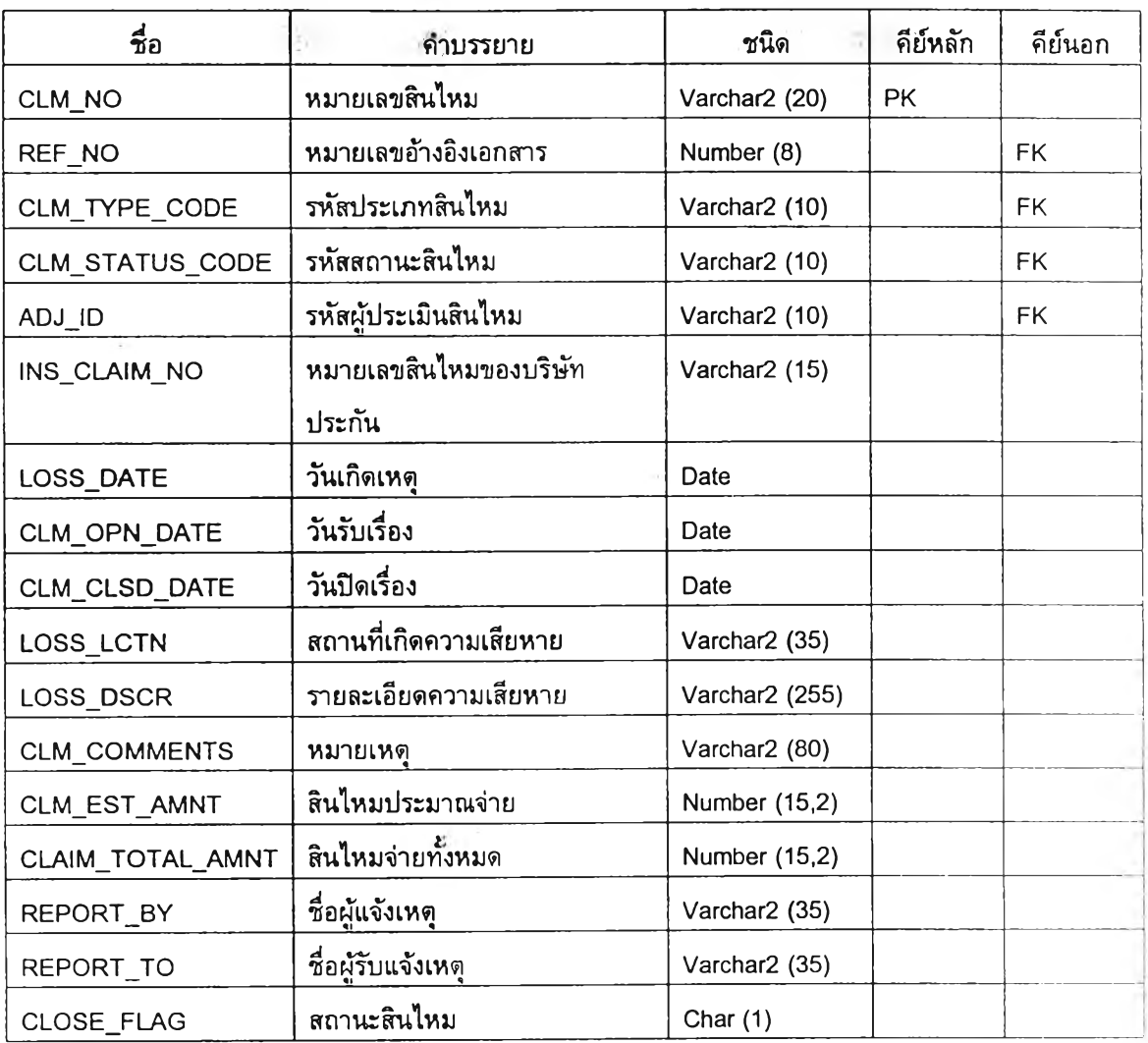

## ตารางที่ ก.10 แสดงเขตข้อมูลและความหมายของตาราง CLAIM

ดารางที่ ก.11 <mark>แสดงเขคข้อมู</mark>ลและความหมายของตาราง CLAIM\_ITEM

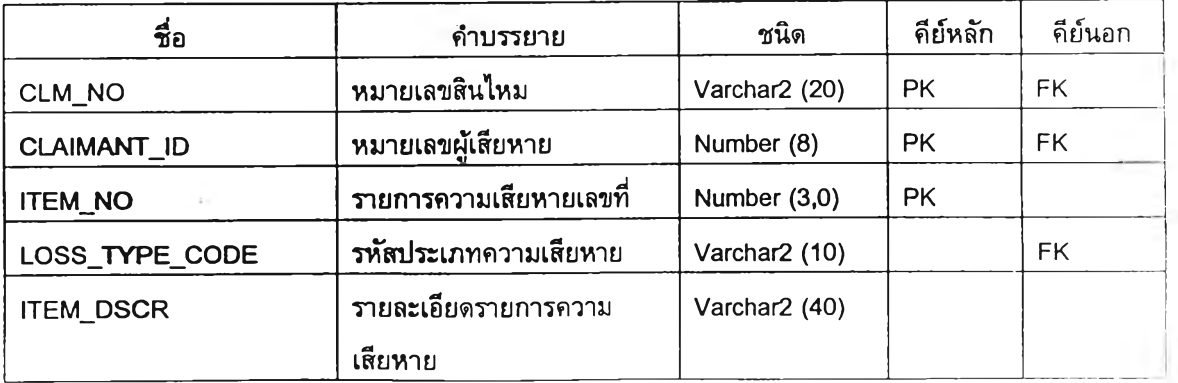

## ิตารางที่ ก.11 แสดงเขตข้อมูลและความหมายของตาราง CLAIM\_ITEM (ต่อ)

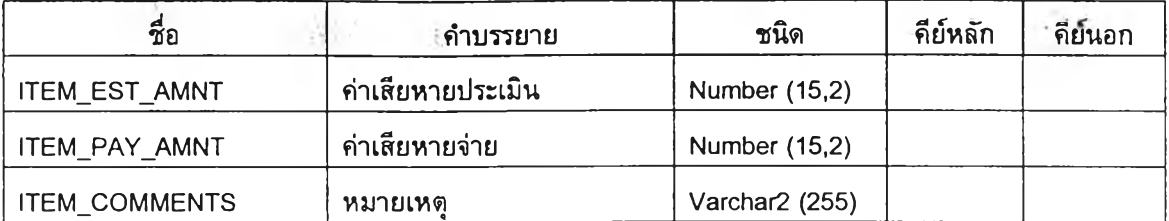

#### ตารางที่ ก.12 แสดงข้อมูลและความหมายของตาราง CLAIM\_STATUS

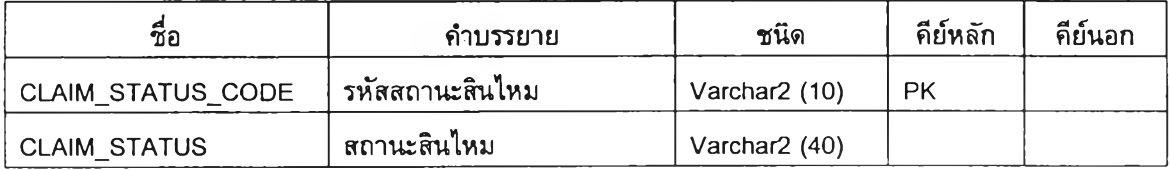

# ตารางที่ ก.13 แสดงข้อมูลและความหมายของตาราง CLAIM\_TYPE

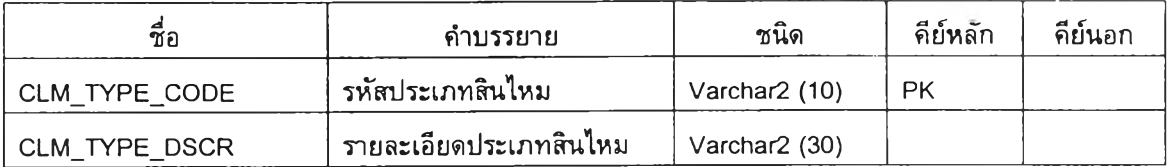

# ตารางที่ ก.14 แสดงข้อมูลและความหมายของตาราง CLAIMANT

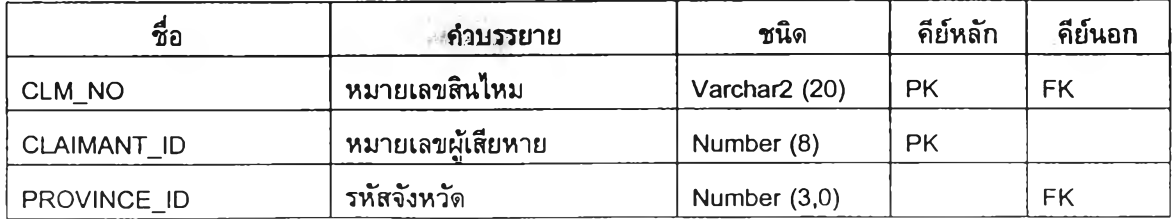

ตา-ทงที่ ก.14 แสดงข้อมูลและความหมายของตาทง CLAIMANT (ต่อ)

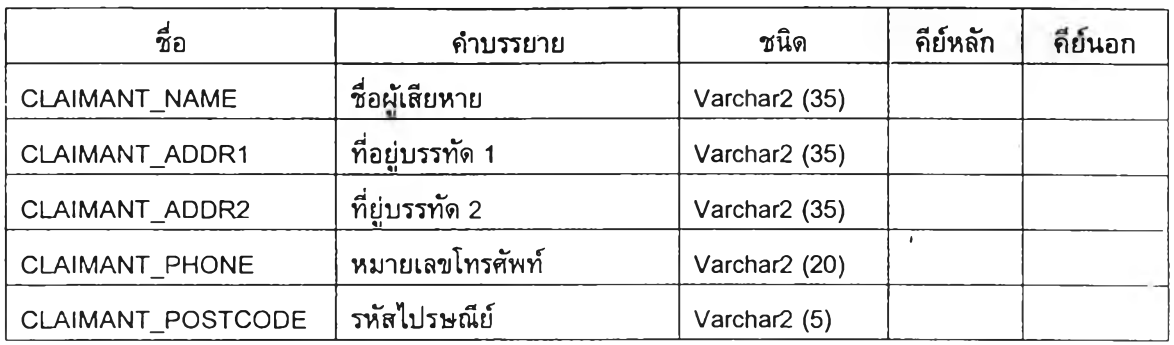

ตารางที่ ก.15 แสดงข้อมูลและความหมายของตาราง CREDIT\_TERM

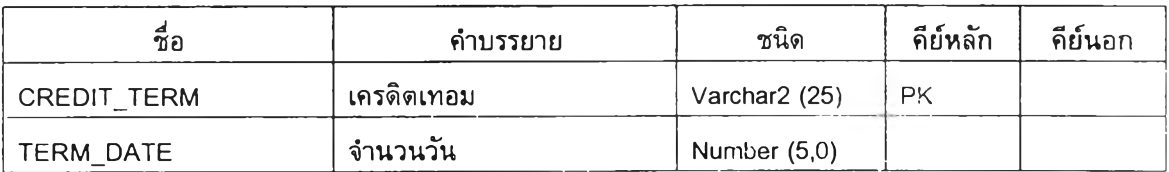

## ต าท งท ี่ ก.16 แสดงข้อมูลและความหมายของตาทง CUSTOMER

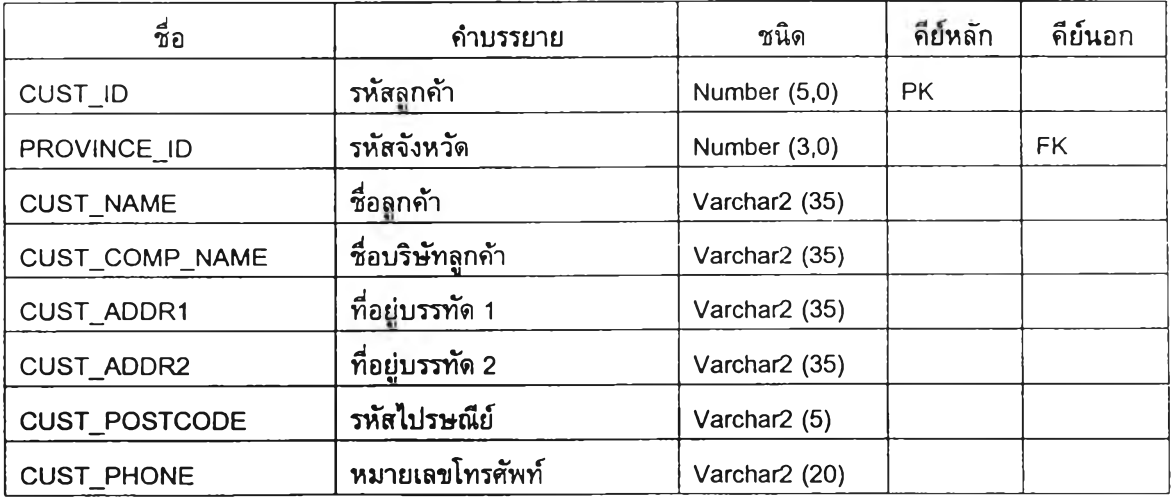

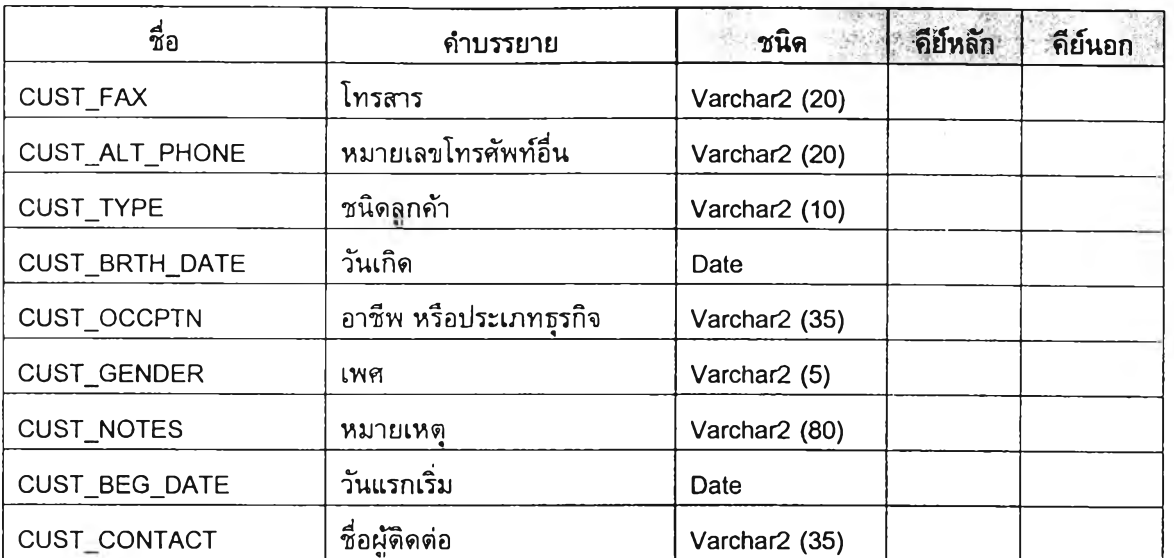

ตารางที่ ก.16 แสดงข้อมูลและความหมายของตาราง CUSTOMER (ต่อ)

ตารางที่ ก.17 แสดงข้อมูลและความหมายของตาราง FIRE\_POLICY

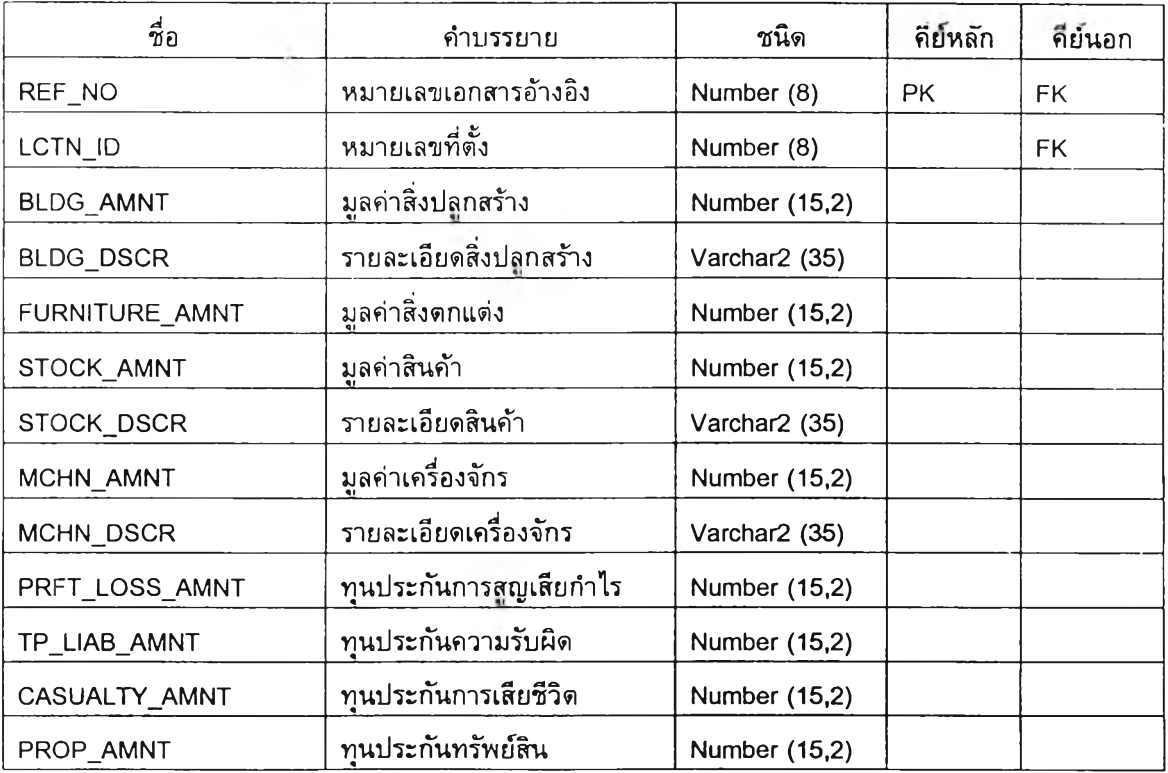

 $\sim$   $\sim$ 

ตารางที่ ก.18 แสดงข้อมูลและความหมายของตาราง INSURER

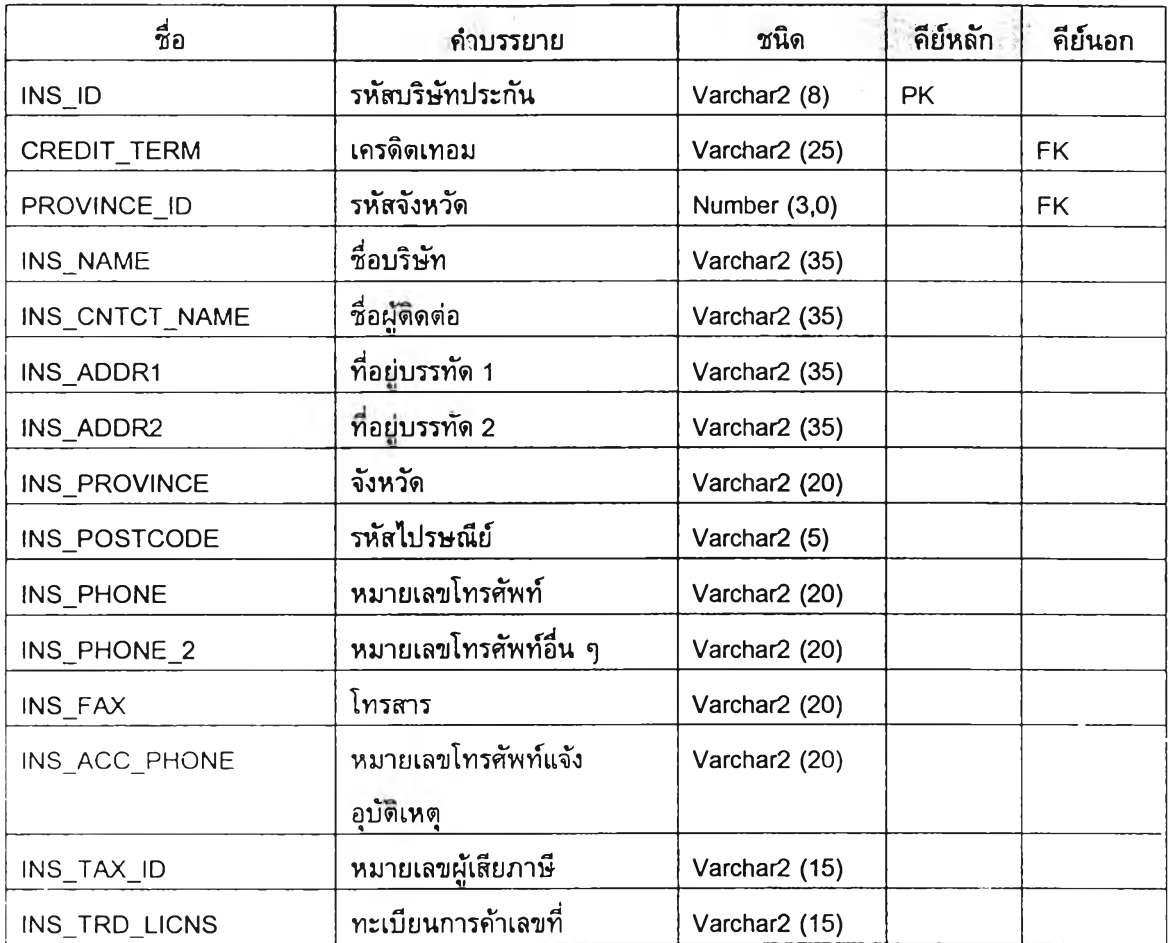

## ดารางที่ ก.19 แสดงข้อมูลและความหมายของตาราง LOCATION

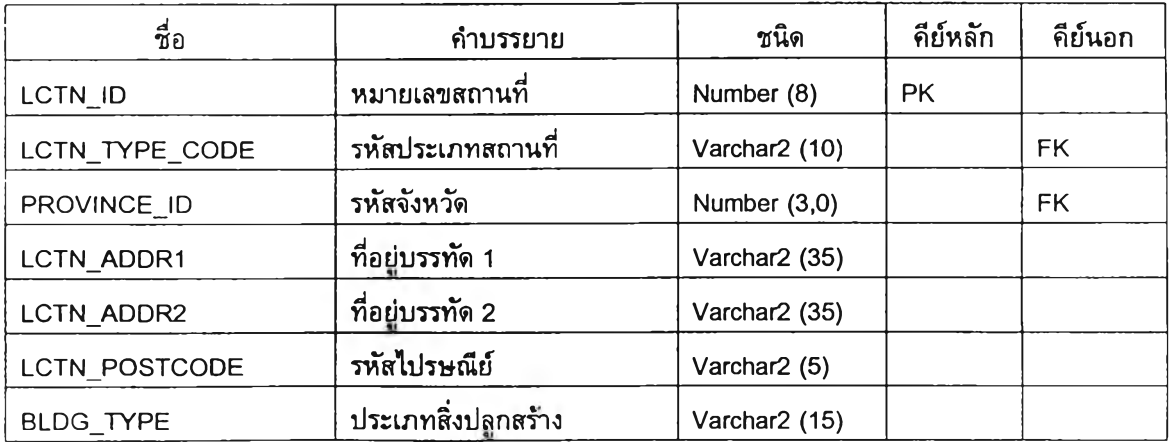

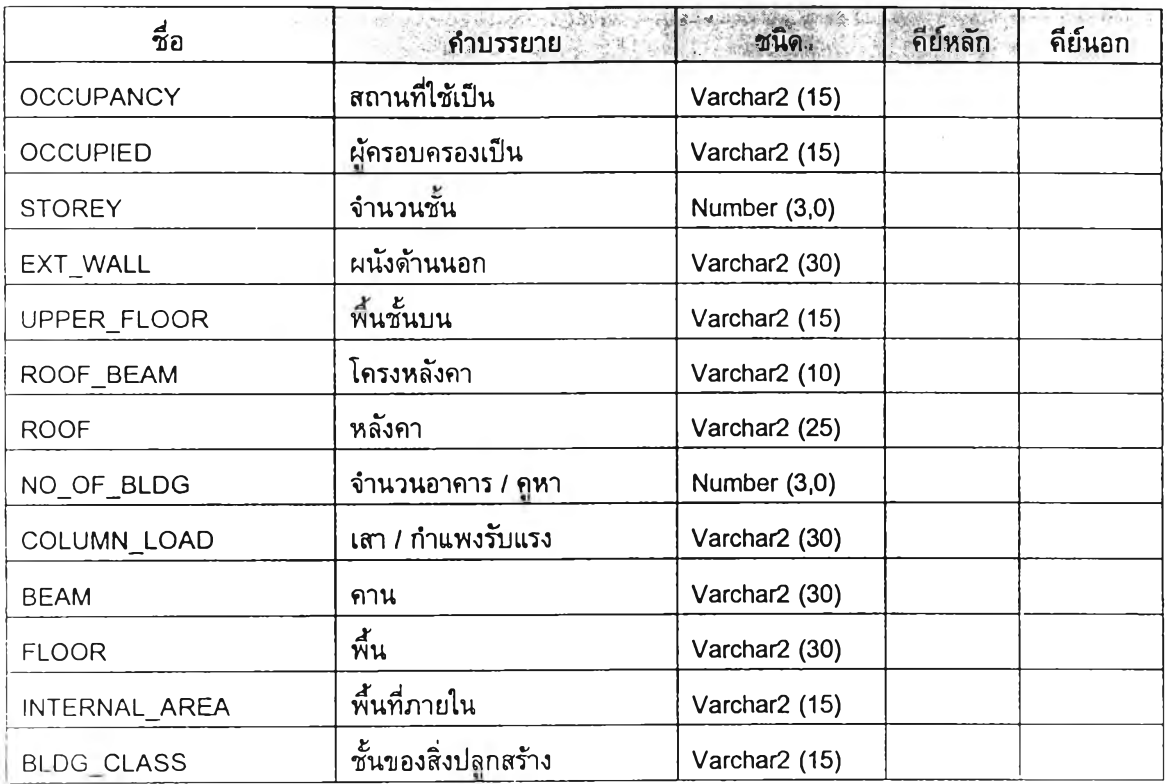

ตารางที่ ก.19 แสดงข้อมูลและความหมายของตาราง LOCATION (ต่อ)

#### ตารางที่ ก.20 แสดงเขตข้อมูลและความหมายของตาราง LOCATlON\_TYPE

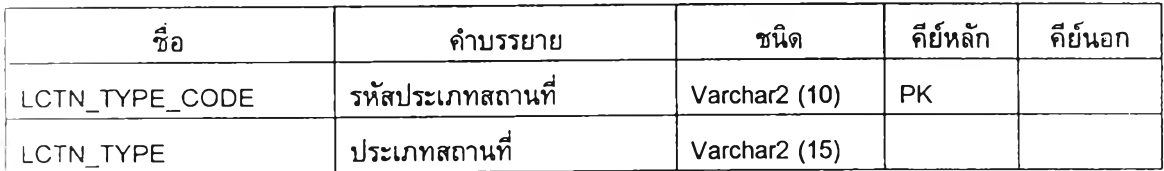

# ตารางที่ ก.21 แสดงเขตข้อมูลและความหมายของตาราง LOSS\_TYPE

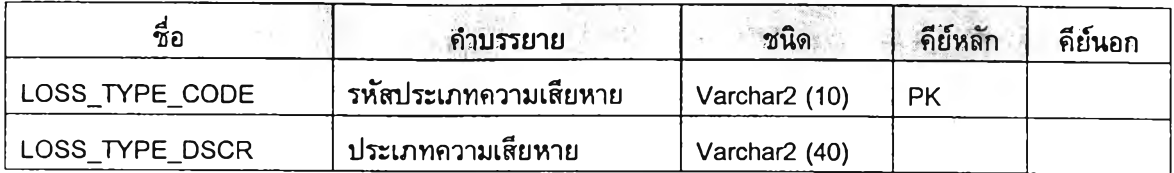

ตารางที่ ก.22 แสดงเขตข้อมูลและความหมายของตาราง MAKE

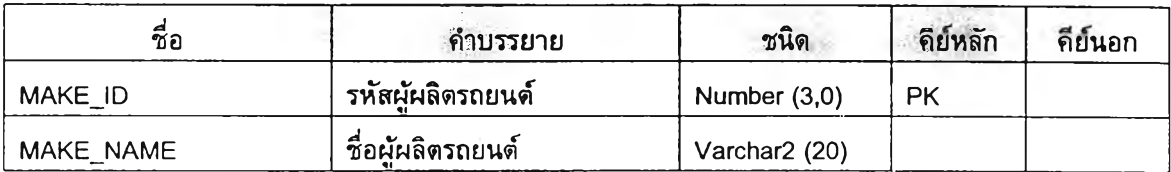

ゝ

#### ตารางที่ ก.23 แสดงเขตข้อมูลและความหมายของตาราง MENU\_PRIVILEGE

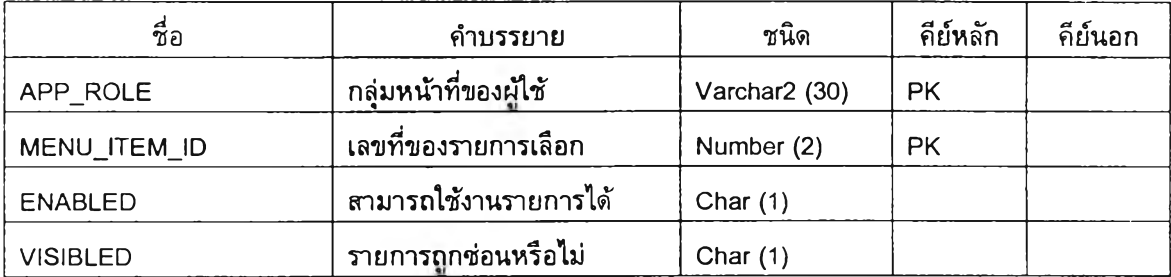

ดารางที่ ก.24 แสดงเขตข้อมูลและความหมายของตาราง MODEL

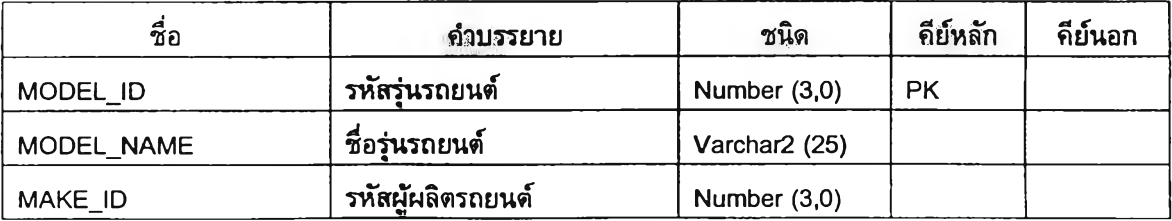

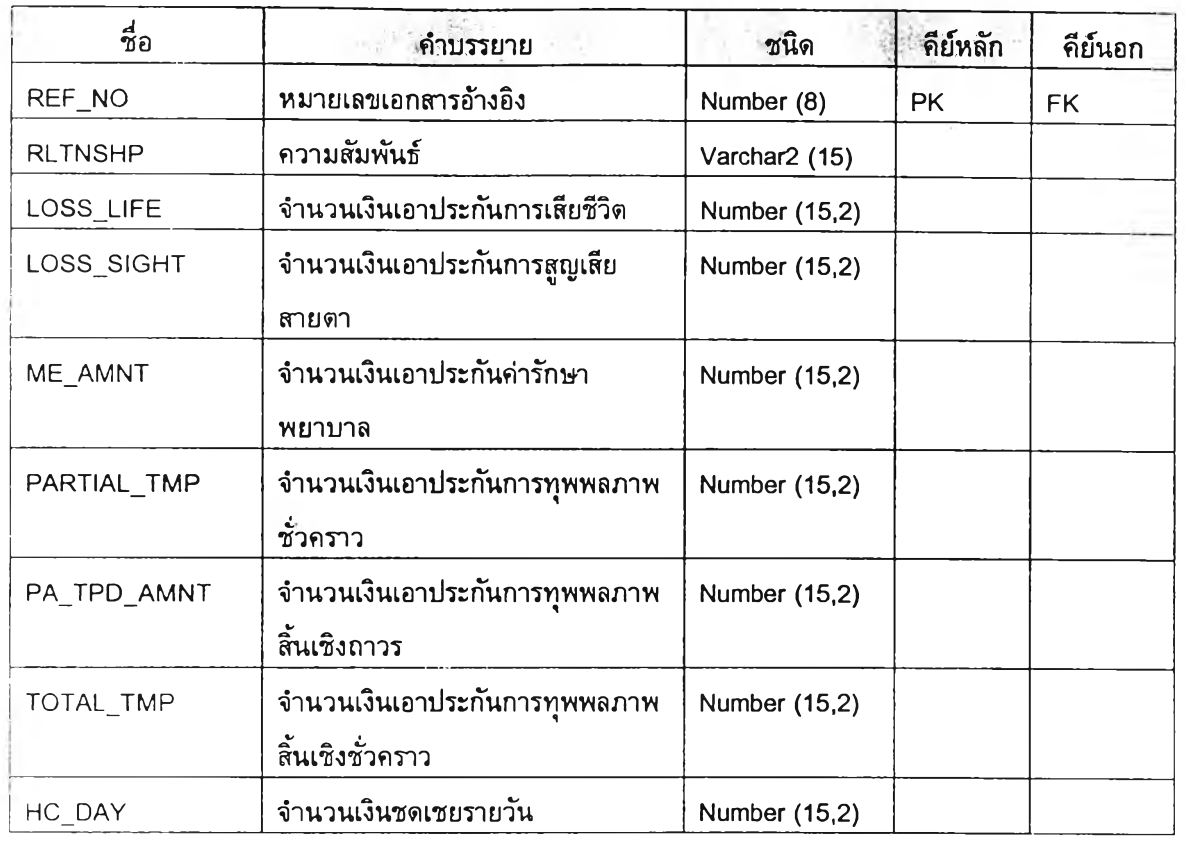

# ตารางfi ก.25 แสดงเขตข้อมูลและความหมายของตาราง PA\_POLICY

# ดารางที่ ก.26 แสดงเขตข้อมูลและความหมายของตาราง POLICY

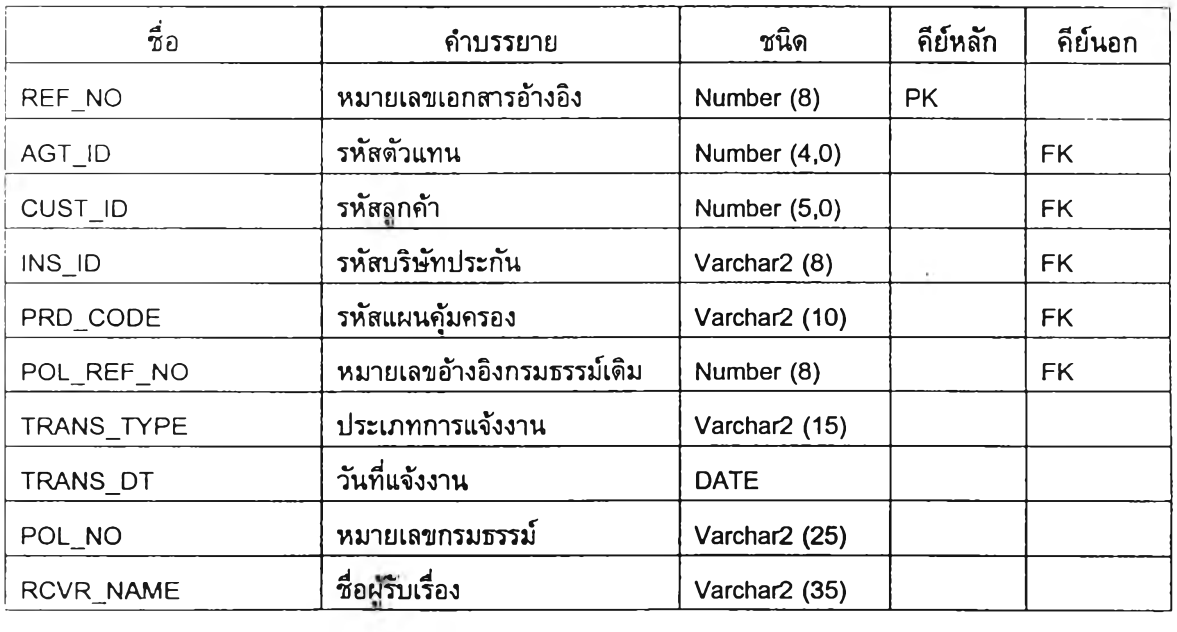

ตารางที่ ก.26 แสดงเขตข้อมูลและความหมายของตาราง POLICY (ต่อ)

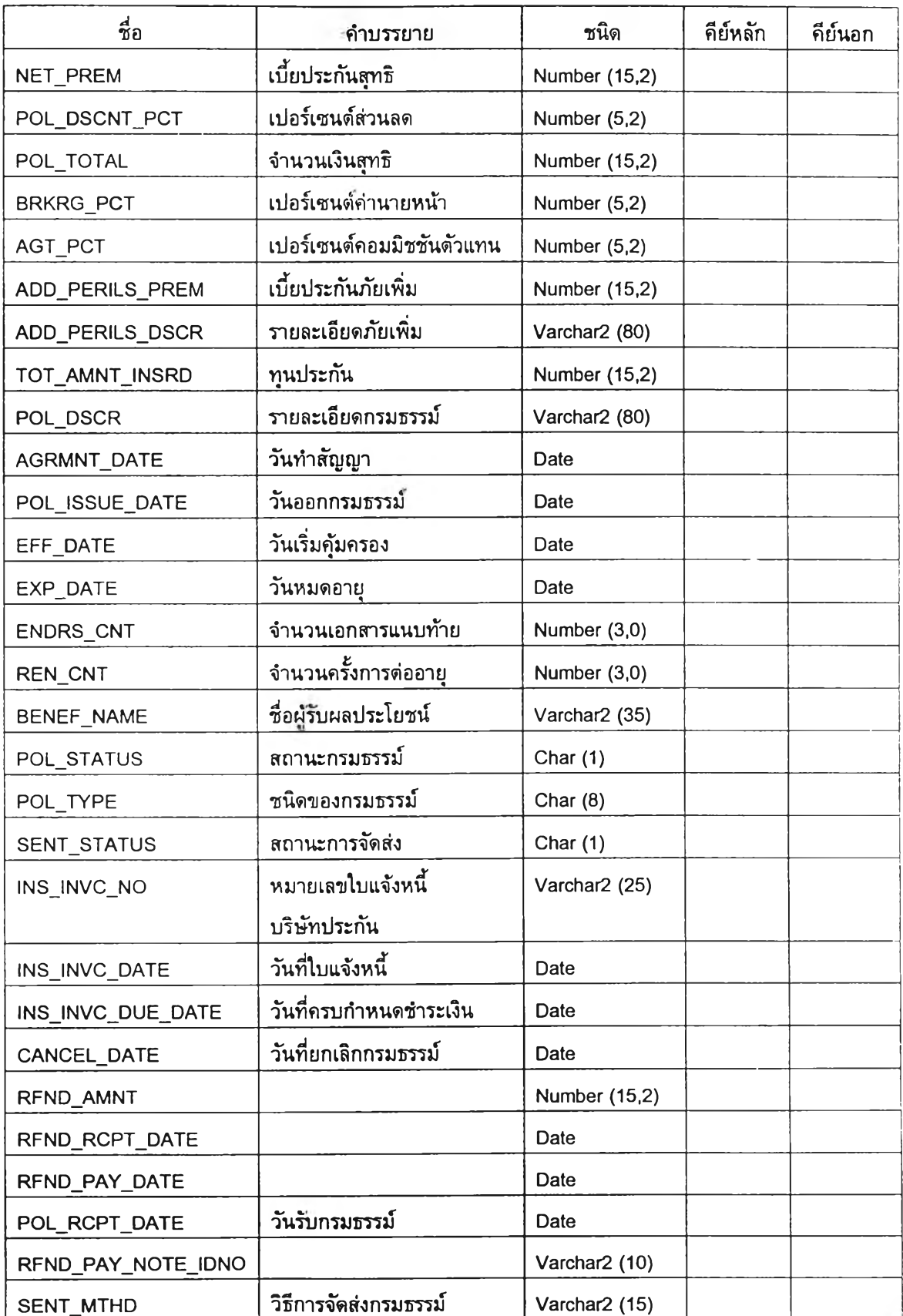

# ตารางที่ ก.26 แสดงเขตข้อมูลและความหมายของตาราง POLICY (ต่อ)

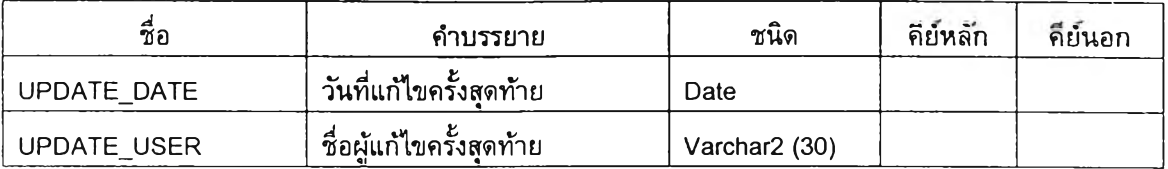

## ดารางที่ ก.27 แสดงเขตข้อมูลและความหมายของตาราง PRODUCT

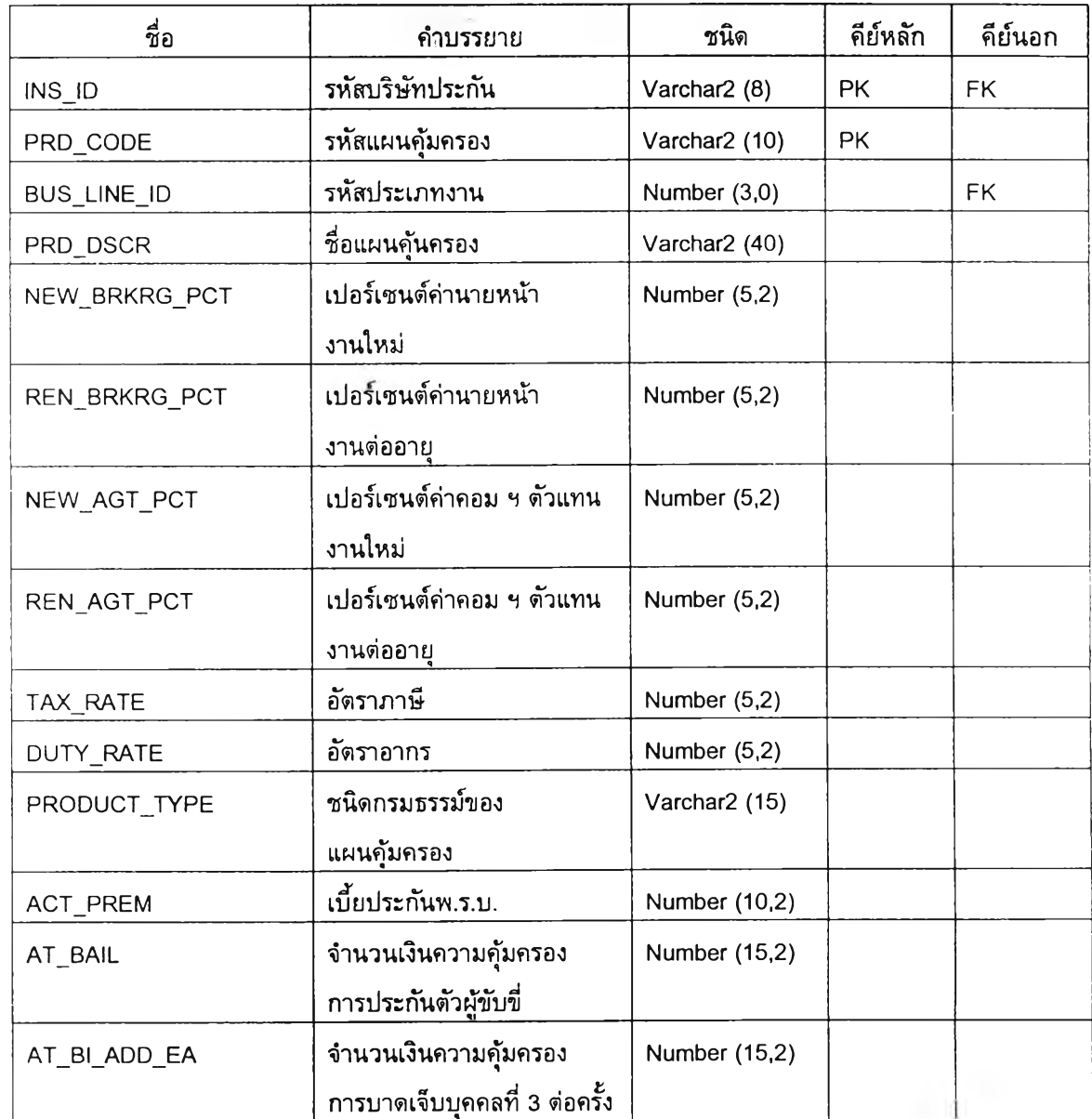

 $\bar{L}$ 

 $\mathcal{L} = \{ \mathbf{A} \}$  ).

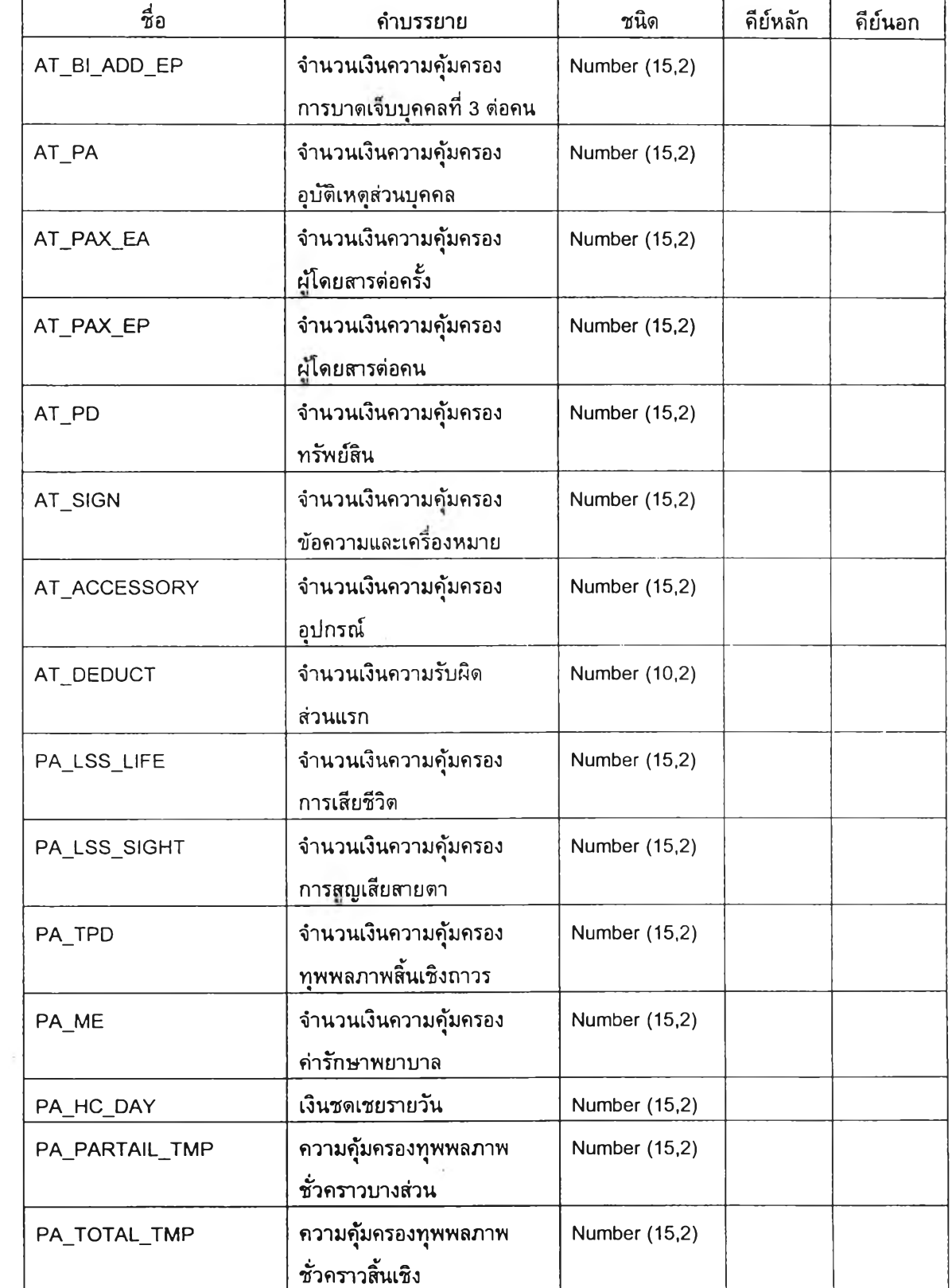

#### ตารางที ก.28 แสดงเขตข้อมูลและความหมายของตาราง PROVINCE

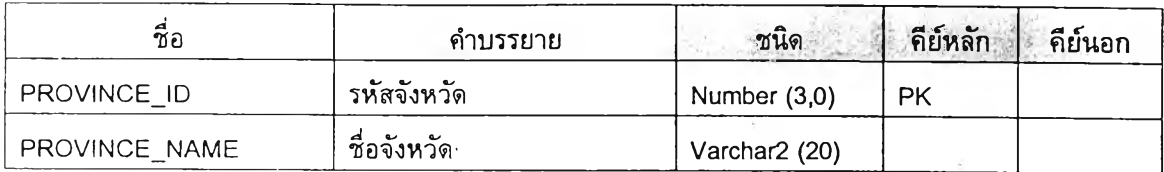

#### ตารางที่ ก.29 แสดงเขตข้อมูลและความหมายของตาราง USER\_MENU\_PRIVILEGE

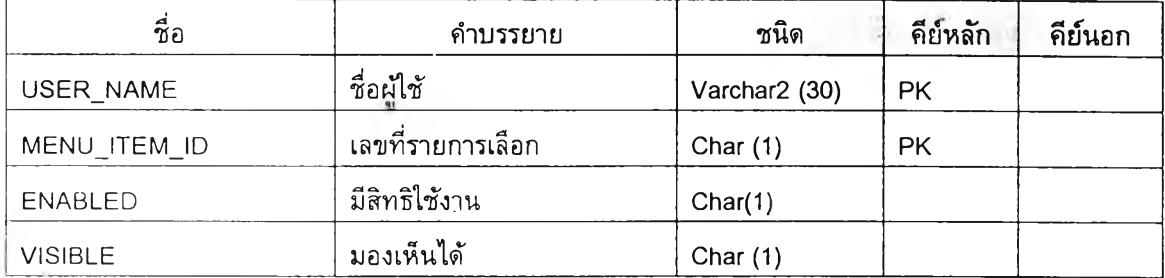

## ตารางที่ ก.30 แสดงเขตข้อมูลและความหมายของตาราง USER\_ROLE

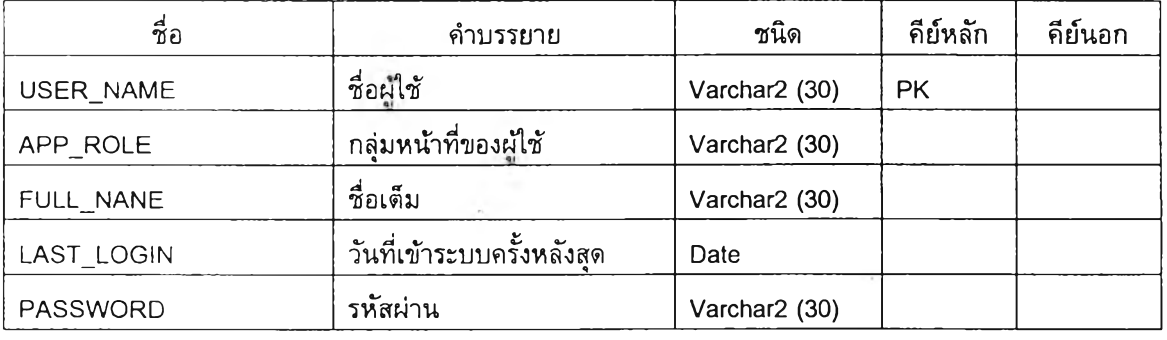

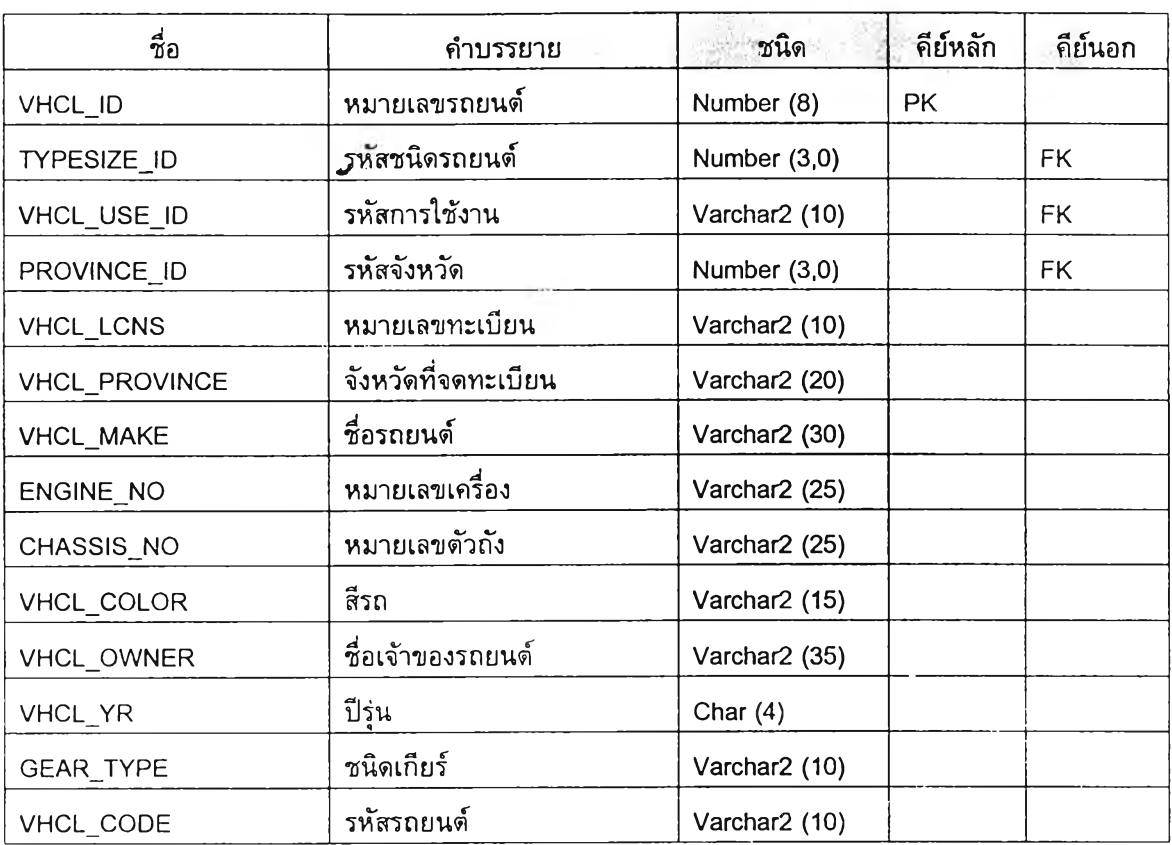

# ตารางที่ ก.31 แสดงเขตข้อมูลและความหมายของตาราง VEHICLE

ä,

ตารางที่ ก.32 แสดงเขตข้อมูลและความหมายของตาราง VEHICLE\_TYPE

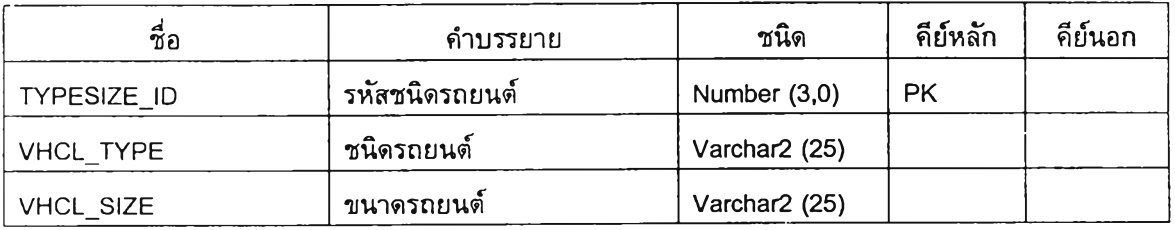

## ดารางที่ ก.33 แสดงเขตข้อมูลและความหมายของตาราง VEHICLE\_USE

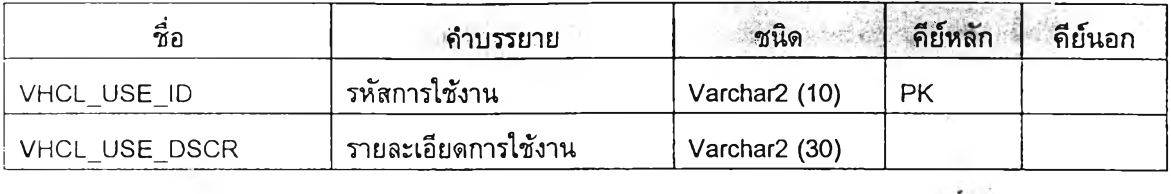

# ตารางที่ ก.34 แสดงเขตข้อมูลและความหมายของตาราง MENUJTEM

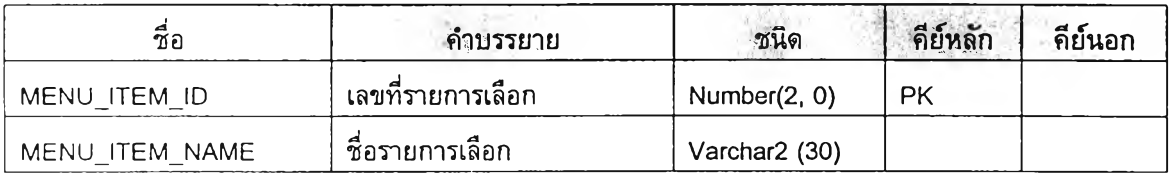

 $\sim$   $\sim$ 

#### ภาคผนวก ข.

แสดงชุดคำสงภาษากำหนดนิยามข้อมูลที่ใช้สรางฐานข้อมูลในระบบสารสนเทศนายหน้าประกันวินาศภัย

#### 1) คำสั่งที่ใช**้ในการสร้างตารางเก็บข้อมูลลูกค้า**

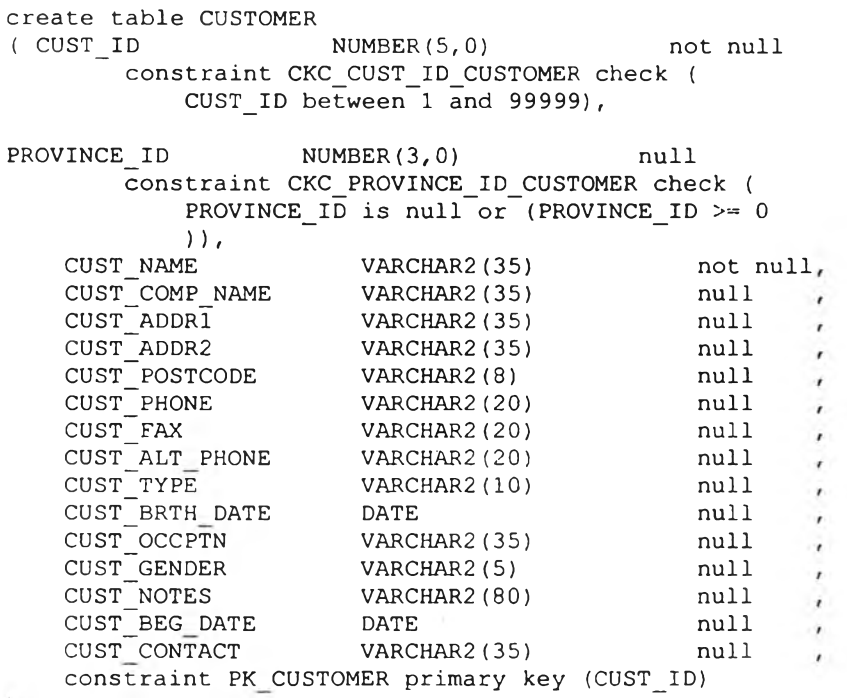

#### 2) คำสั่งที่ใช้ในการสร้างตารางเก็บข้อมูลตัวแทน

**T a b le : AGENT**  $-1$ **c r e a t e t a b l e AGENT**  $\left($ AGT\_ID **NUMBER(4,0) not null c o n s t r a i n t CKC AGT ID AGENT c h e c k (** AGT ID between 1 and 9999), **PROVINCE ID NUMBER(3,0) null c o n s t r a i n t CKC PROVINCE ID\_AGENT c h e c k (** PROVINCE ID is null or (PROVINCE\_ID >= 0 AGT\_NAME **VARCHAR2(35)** not null  $\mathsf{AGT} \left[ \begin{matrix} \mathsf{PHONE} & \mathsf{VARCHAR2(20)} \end{matrix} \right]$  null **a**  $G$ <sup>T</sup>FAX **VARCHAR2(20) null**  $\texttt{AGT}$  **ALT** PHONE **VARCHAR2(20) null a g t""p a g e r VARCHAR2(2 0 ) n u l l**  $\overline{\phantom{a}}$ **a g t""a d d r i VARCHAR2(3 5 ) n u l l**  $\overline{\phantom{a}}$ **a**  $G$ <sup>T</sup> **ADDR2 DRACHAR2(35) DRACHAR2(35)**  $\overline{1}$  $\text{AGT}$  **postcode VARCHAR2(8) null**  $\overline{ }$ **a** a g  $\overline{D}$  **b**  $\overline{D}$  **b**  $\overline{D}$  **b**  $\overline{D}$  **null**  $\overline{\phantom{a}}$ 

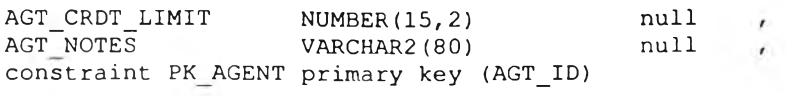

 $\overline{)$ 

#### 3) คำสั่งที่ใช**้ในการสร้างตารางเก็บข้อมูลประเภทงาน**

```
T a b le : BUS LINE
 create table BUS LINE
\sqrt{2}BUS LINE ID \cdot NUMBER(3,0) not null
         constraint CKC_BUS_LINE_ID_BUS_LINE check (BUS_LINE_ID >= 0),
      BUS_LINE_DSCR   VARCHAR2(35)    varies   varies   varies   varies   varies   varies   varies   varies   varies   varies   varies   varies   varies   varies   varies   varies   varies   varies   varies   varies   varies   v
      BUS_ CODE-
                            VARCHAR2(1 0 )
                                                      not null
          CONSTAINT CKC BUS CODE BUS LINE check ((BUS CODE=UPPER(BUS CODE)))
      constraint PK_BUS_LINE primary key (BUS_LINE_ID)
 )
```
#### ี่ 4) คำสั่งที่ใช**้ในการสร้างตารางเก็บข้อมูลเบี้ยประกันจ่**าย

```
T a b le : AP PAYMENT
create table AP_PAYMENT
\overline{ }AP PAY ID NUMBER( 8 ,0 ) n o t n u l l ,
   AP PAY DATE DATE n u l l ,
   AP PAY MTHD VARCHAR2(1 0 ) n u l l ,
                     \begin{tabular}{ll} \texttt{VARCHAR2 (20)} & \texttt{null} \\ \texttt{DATE} & \texttt{null} \\ \texttt{VARCHAR2 (40)} & \texttt{null} \\ \texttt{VARCHAR2 (35)} & \texttt{null} \\ \end{tabular}AP CHCK DATE DATE DATE null,
    AP CHCK DSCR VARCHAR2(40) null,
    AP CHCK BANK VARCHAR2(35) null,
    AP RCPT NO VARCHAR2(25) null,
    \overline{\text{constant}} PK AP PAYMENT primary key (AP_PAY_ID)
) /
```
#### 5) คำสั่งที่ใช้ในการสร้างตารางเก็บข้อมูลเบี้ยประกันรับ

```
T a b le : AR_RECEIPT
create table AR RECEIPT
\sqrt{2}AR RCPT ID VARCHAR2(20) not null,<br>
AR RCPT DATE DATE not null,<br>
PROPE LEGAL
   AR RCPT DATE DATE DATE not null
   AR RCPT MTHD VARCHAR2(10) null,
   AR CHCK NO VARCHAR2(2 0 ) n u l l ,
   AR CHCK DATE DATE DATE null,<br>
AR CHCK DSCR VARCHAR2(40) null,
   AR CHCK DSCR VARCHAR2(40) null,
   AR CHCK STAT CHAR(1) null,
   constraint PK_AR_RECEIPT primary key (AR_RCPT_ID)\rightarrow\prime
```
6) คำสั่งที่ใช้ในการสร้างตารางเก็บข้อมูลชนิดรถยนต์

```
- -T a b le : VEHICLE TYPE
create table VEHICLE TYPE
(
  TYPESIZE_ID NUMBER(3,0) not null
     c o n s t r a i n t CKC_TYPESIZE_ID_VEHICLE_ c h e c k (TYPESIZE_ID >= 0 ) ,
   VHCL_TYPE \overline{V} VARCHAR2(25) \overline{V} not null
   VHCL<sup>T</sup>SIZE VARCHAR2(25) . not null
  constraint PK_VEHICLE_TYPE primary key (TYPESIZE_ID)
)
```
7) คำสั่งที่ใช้ในการสร้างตารางเก็บข้อมูลผู้ผลิตรถยนต์

```
T a b le : MAKE
c r e a t e t a b l e MAKE
(
  MAKE ID NUMBER(3,0) not null
    c o n s t r a i n t CKC_MAKE_ID_MAKE c h e c k (
      MAKE_ID >= 0),
  MAKE_NAME VARCHAR2(20) not null,
  \overline{\text{const}}raint PK_MAKE primary key (MAKE_ID)
)
```
8) คำสั่งที่ใช้ในการสร้างตารางเก็บข้อมูลรุ่นรถยนต์

```
-- Table: MODEL
c r e a t e t a b l e MODEL
(
   MODEL ID NUMBER(3,0)
                                       not nullc o n s t r a i n t CKC_MODEL_ID_MODEL c h e c k (
   MODEL_ID > = 0),<br>MAKE ID NUM
                   NUMBER(3,0)
                                       n u l l
      Constraint CKC_MAKE_ID_MODEL check (
         \texttt{MAKE} ID is null or \texttt{(MAKE} ID \texttt{>= 0}) ) ,
                   VARCHAR2(25)
                                       not null,
   constraint PK_MODEL primary key (MODEL_ID)
)
```
#### ่ 9) คำสั่งที่ใช้ในการสร้างตารางเก็บข้อมูลรถยนต์

```
T a b le : VEHICLE
create table VEHICLE
(
    VHCL_ID NUMBER(8,0
    TYPESIZE_ID NUMBER(3,0
        \overline{\text{const}}raint CKC_TYPESIZE_ID_VEHICLE check (
          T YPESIZE_ID >= 0 ) ,
    VHCL USE ID WARCHAR2(10)
    PROVINCE<sup>-</sup>ID NUMBER(3,0
        \overline{\text{const}}raint CKC_PROVINCE_ID_VEHICLE check (
                                              not null,
                                              n o t n u l l
                                              not null
                                              n u l l
```

```
PROVINCE ID is null or (PROVINCE ID >= 0) ) ,
                NUMBER(3,0) null
   \overline{\text{const}} raint CKC MODEL ID VEHICLE check (
      MODEL ID is null \overline{or} (MODEL ID \geq 0) ) ,
VHCL_LCNS VARCHAR2(1 0 ) n o t n u l l
VHCL_MAKE VARCHAR2(30) null
                                         \overline{ }ENGINE NO VARCHAR2(25) null
                                          \lambdaCHASSIS NO VARCHAR2(25) null
                                          \mathcal{L}VHCL_COLOR VARCHAR2(15) null
                                          \mathbf{r}VHCL_OWNER VARCHAR2(35) null
                                          \lambdaVHCL_YR CHAR(4) null
GEAR<sup>T</sup>YPE VARCHAR2(10) null
VHCL_CODE VARCHAR2(10) null
VHCL_USE VARCHAR2(30) null
c o n s t r a i n t PKJVEHICLE p r im a r y k ey (VHCL_ID)
```

```
10) คำสั่งที่ใข้ในการสร้างตารางเก็บข้อมูลระยะเวลาการให้เครดิต
```
 $\rightarrow$ 

```
T a b l e : CREDIT TERM
create table CREDIT TERM
<
   CREDIT_TERM VARCHAR2(2 5 )
                                    n o t n u l l ,
   TERM_DATE NUMBER(5,0
                                   n o t n u l l
      _<br>constraint CKC_TERM_DATE_CREDIT_T check (TERM_DATE between 1 and
9 9 9 9 9 ) ,
   constraint PK CREDIT TERM primary key (CREDIT TERM)
)
```
่ 11) คำสั่งที่ใช้ในการสร้างตารางเก็บข้อมูลประเภทสินไหม

```
T a b le : CLAIM TYPE
create table CLAIM TYPE
(
  CLM_TYPE_CODE VARCHAR2(10) not null
  CLM<sup>-</sup>TYPE<sup>-</sup>DSCR VARCHAR2(30) null
  constraint PK CLAIM TYPE primary key (CLM_TYPE_CODE)
)
```
#### 12) คำสั่งฑึ่ใข้ในการสร้างตารางเก็บข้อมูลสถานะการเรียกร้องสินไหม

```
\Delta\DeltaT a b l e : CLAIM STATUS
create table CLAIM STATUS
(
   CLAIM_STATUS_CODE    VARCHAR2(10)    domation not null
   CLAIM<sup>T</sup>STATUS<sup>T</sup> VARCHAR2(40) not null
   \overline{\text{const.}} raint PK CLAIM_STATUS primary key (CLAIM_STATUS_CODE)
\lambda
```
 $\sim$  0.00  $\pm$ 

13) คำสังฑีใช้ในการสร้างตารางเก็บข้อมูลผู้พิจารณาสินไหม

```
-2 -T a b l e : ADJUSTER
c r e a t e t a b l e ADJUSTER
(
   A DJ_ID VARCHAR2(10) not null
   PROVINCE_ID NUMBER(3,0) nul
      constraint CKC_PROVINCE_ID_ADJUSTER check (
          PROVINCE\_ID is null \overline{or} (PROVINCE_ID >= 0
          ) ) ,
   ADJ_NAME
                     VARCHAR2(3 5 )
                                       not null,
   ADJ~ADDR1
                     VARCHAR2(3 5 )
                                        null,
   ADJ~ADDR2
                     VARCHAR2(35)
                                        null,
   ADJ~CONTACT
                     VARCHAR2(3 5 )
                                        null,
                                      n u l l ,
   ADJ~PHONE
                     VARCHAR2(2 0 )
   ADJ~FAX
                     VARCHAR2(2 0 )
                                        n u l l ,
   ADJUSTER_POSTCODE
                     VARCHAR2(8)
                                        null,
   ADJUSTER- DSCR
                     VARCHAR2(40)
                                        n u l l ,
   constraint PK_ADJUSTER primary key (ADJ_ID)
)
/
```
14) คำสั่งที่ใช้ในการสร้างตารางเก็บข้อมูลชนิดความเสียหาย

```
T a b l e : LOSS TYPE
create table LOSS TYPE
(
  LOSS_TYPE_CODE VARCHAR2(10) not nuil
  LOSS<sup>-TYPE-DSCR VARCHAR2(40) not null</sup>
  constraint PK_LOSS_TYPE primary key (LOSS_TYPE_CODE)
)
```
15) คำสั่งที่ใช้ในการสร้างตารางเก็บข้อมูลประเภทสถานที่

```
T a b l e : LOCATION TYPE
create table LOCATION_TYPE
(
   LCTN_TYPE_CODE VARCHAR2(10) not null
   LCTN<sup>T</sup>TYPE<sup>-</sup> VARCHAR2(15) not null
  c o n s t r a i n t PK_LOCATION_TYPE p r im a r y k e y (LCTN_TYPE_CODE)
)
```
16) คำสั่งที่ใช้ในการสร้างตารางเก็บข้อมูลการใช้งานรถยนต์

**T a b l e : VEHICLE USE** create table VEHICLE\_USE **( VHCL\_USE\_ID VARCHAR2(1 0 ) n o t n u l l ,** VHCL<sup>T</sup>USE<sup>T</sup>DSCR VARCHAR2(30) not null  $\texttt{const^i}$  PK\_VEHICLE\_USE primary key (VHCL\_USE\_ID))

 $\rightarrow$ 

#### 17) คำสั่งที่ใช้ในการสร้างตารางเก็บข้อมูลบริษัทประกัน

```
--- Table: INSURER
create table INSURER
\epsilonINS ID VARCHAR2(8) not null,
  CREDIT TERM VARCHAR2(25) null,
  PROVINCE ID NUMBER(3,0) null
     c o n s t r a i n t CKC PROVINCE ID INSURER c h e c k (
       PROVINCE ID is null or (PROVINCE ID >= 0INS_NAME VARCHAR2(35) not null,
  INS CNTCT NAME VARCHAR2(35) null,
  INS ADDR1 VARCHAR2(35) null,
  INS ADDR2 VARCHAR2(35) null,
  INS POSTCODE VARCHAR2(8) null,
  INS FAX VARCHAR2(2 0 ) n u l l ,
  INS PHONE VARCHAR2(20) null,
  INS PHONE 2 VARCHAR2(20) null,
              VARCHAR2(20)
  INS TAX ID VARCHAR2(15) null,
  INS TRD LICNS VARCHAR2(15) null,
  constraint PK INSURER primary key (INS ID)
)
```
#### 18) คำสั่งที่ใช้ใน การสร้างตารางเก็บข้อมูลแผน คุ้มดรอง

```
T ab le : PRODUCT
create table PRODUCT
\mathcal{A}INS_ID VARCHAR2(8) not null,
    PRD<sup>T</sup>CODE VARCHAR2(10) not null,
    BUS_LINE_ID NUMBER(3,0) not null
       c o n s t r a i n t CKC_BUS_LINE_ID_PRODUCT c h e c k (
          BUS_LINE_ID >=" 0 ) ,
    PRD_DSCR \overline{V} VARCHAR2 (40) and null
    NEWBRKRGPCT NUMBER(5,2) nul
        \overline{\text{const.}} \overline{\text{cat.}} \overline{\text{CKC}} \overline{\text{NEW}} \overline{\text{BRKRG}} \overline{\text{PCT}} \overline{\text{PRODUCT}} \overline{\text{check}} (
            NEW_BRKRG_PCT I s n u l l o r " (NEW_BRKRG_PCT b e t w e e n 0 and 100
    ),<br>REN_BRKRG_PCT NUMBER(5,2) 1111
        \overline{C} constraint CKC_REN_BRKRG_PCT_PRODUCT check (
           REN_BRKRG_PCT is null or (REN_BRKRG_PCT between 0 and 100
    ) ) ,<br>NEW AGT PCT
                       NUMBER(5,2) null^constraint CKC_NEW_AGT_PCT_PRODUCT c h e c k (
           NEW AGT PCT is null or (NEW AGT PCT between 0 and 100
    ) ) , " REN_AGT_PCT NUMBER( 5 , 2 ) ทน11
        —constraint CKC_REN_AGT_PCT_PRODUCT c h e c k (
           REN_AGT_PCT is null or (REN_AGT_PCT between 0 and 100
    ) ) ,<br>TAX RATE
                       NUMBER(5,2) null
        constraint CKC TAX RATE PRODUCT check (
           TAX_RATE is null or (TAX_RATE between 0 and 100
    ) ) , -
                       NUMBER(5,2) nullconstraint CKC DUTY RATE PRODUCT check (
```
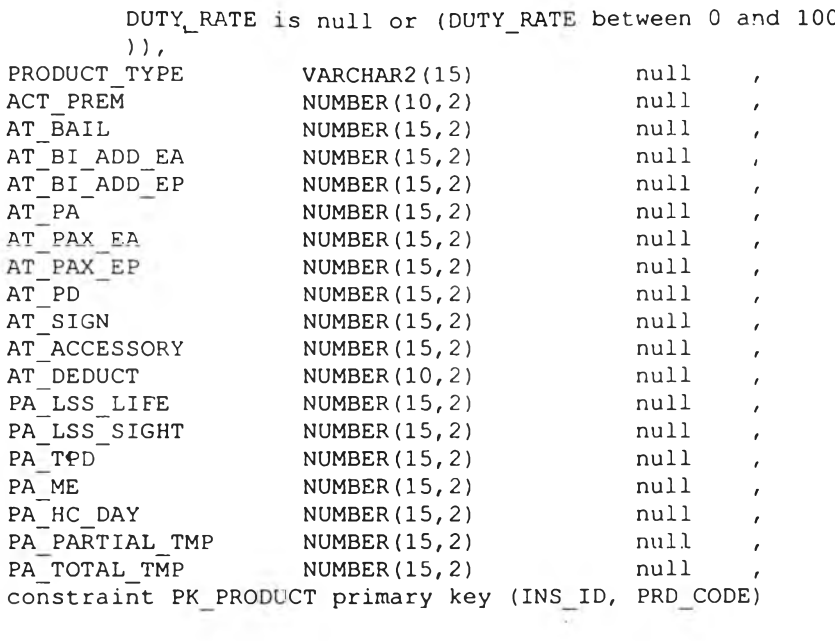

# 19) คำสั่งที่ใช้ในการสร้างตารางเก็บข้อมูลกรมธรรม

 $\begin{array}{c} \hline \end{array}$ 

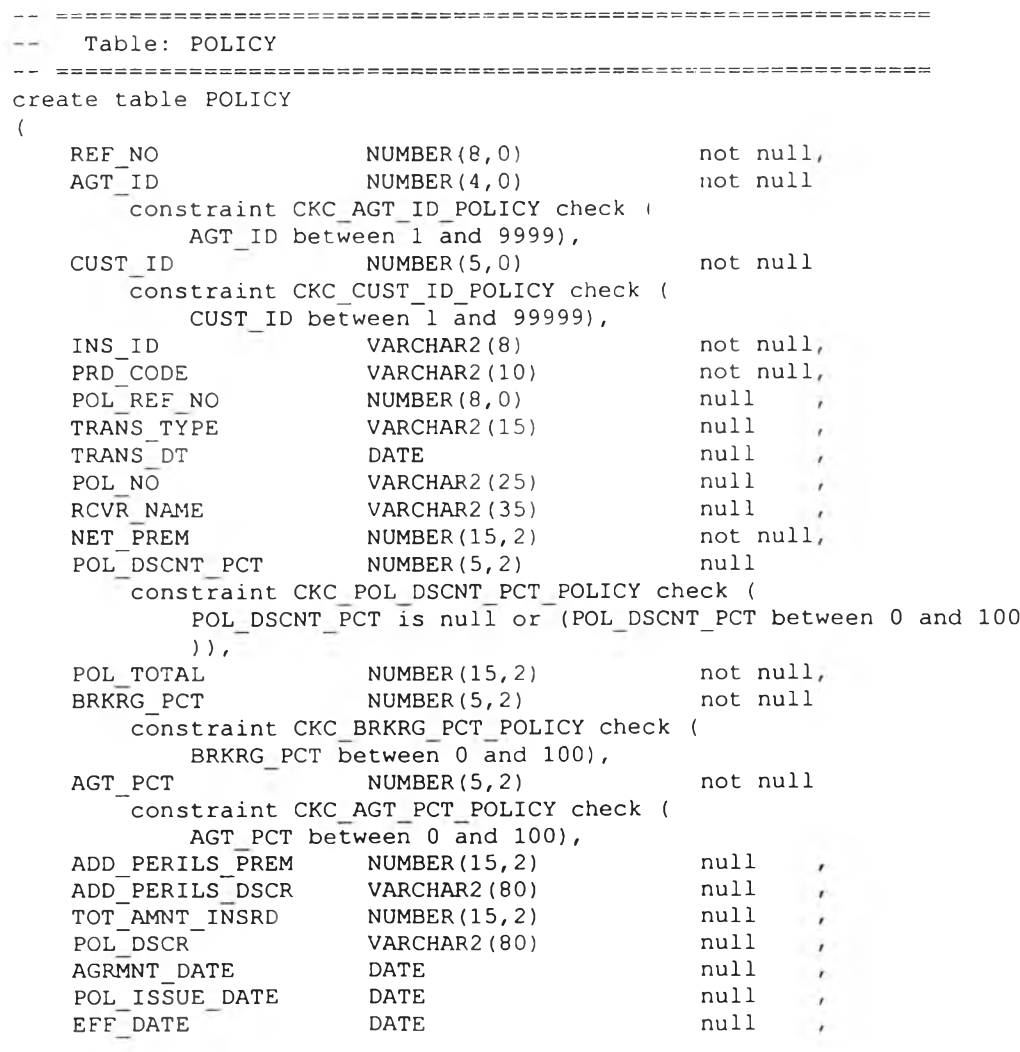

 $\sim 10^{-1}$ 

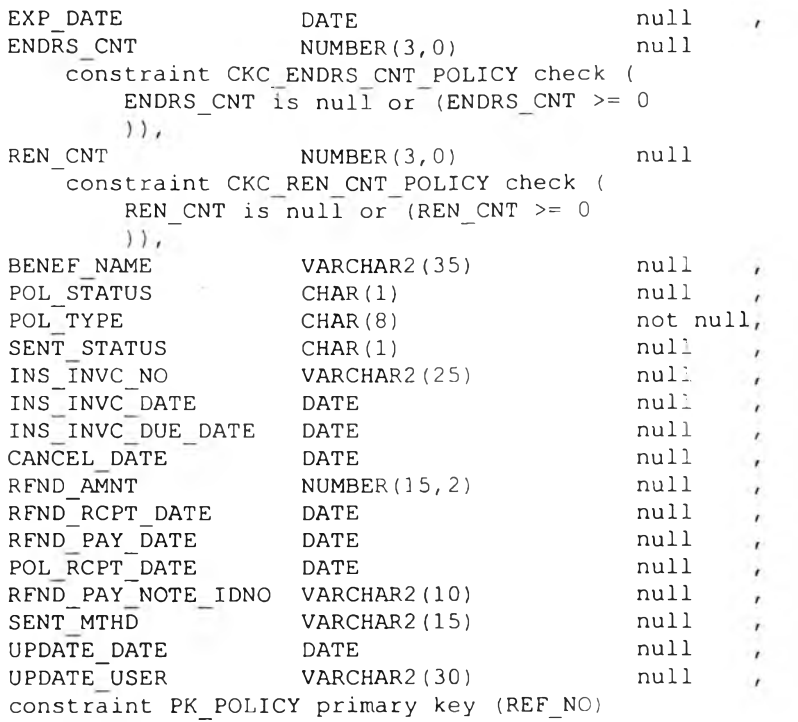

 $\rightarrow$ 

## 20) คำสั่งที่ใชในการสร้างตารางเก็บข้อมูลใบแจ้งหนี้เบี้ยประกันรับ

T a b l e : AR INVOICE  $\rightarrow$ create table AR\_INVOICE **(** AR\_INVC\_ID VARCHAR2(20) not null, NUMBER( 8 , 0 ) not null, REF\_NO  $null$ , AR\_INVC\_DATE DATE AR—DUE\_DATE DATE null, constraint PK\_AR\_INVOICE primary key (AR\_INVC\_ID) **)**

#### 21) คำสั่งที่ใซในการสร้างตารางเก็บข้อมูลสินไหมทดแทน

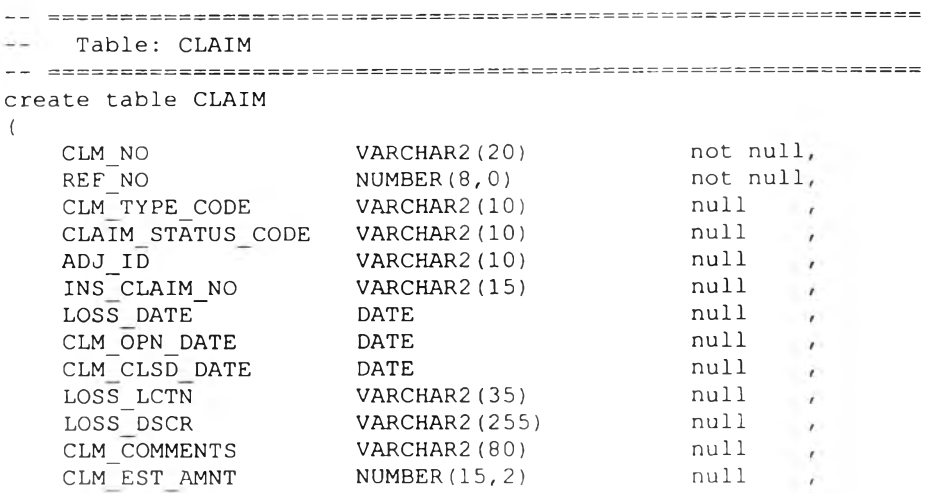

 $\bullet$ 

```
CLAIM_TOTAL_AMNT NUMBER(15,2) null<br>REPORT BY VARCHAR2(35) null
REPORT_BY b VARCHAR2(35) null
REPORT<sup>-</sup>TO VARCHAR2(35) null and the multiple
CLOSE FLAG CHAR(1)
constraint PK_CLAIM primary key (CLM_NO)
                                          null ,<br>null ,
```
22) คำสั่งที่ใซ้ในการสร้างตารางเก็บข้อมูลผู้เรียกร้องสินไหมทดแทน

 $\lambda$ 

```
-- Table: CLAIMANT
... contectateconto-ocontectatecontectatecontectatecontectateco
create table CLAIMANT
(
   CLM_NO
                      VARCHAR2(20) not null,
    CLAIMANT_ID
                       \n  NUMBER(8, 0) not null
    PROVINCE_ID
                       NUMBER(3, 0) nul
       constraint CKC_PROVINCE_ID_CLAIMANT check (
           PROVINCE\_I\overline{D} is null or (PROVINCE ID >= 0
           ) ) ,
                                           not null,
   CLAIMANT_NAME 
                      VARCHAR2(35)<br>VARCHAR2(35)<br>VARCHAR2(35)
    CLAIMANT~ADDR1 
                       VARCHAR2(35) 
                                           null
                                                  \simVARCHAR2(35) 
    CLAIMANT~ADDR2 
                                            null
    CLAIMANT~PHONE 
                       VARCHAR2(20) 
                                           null
    CLAIMANT_POSTCODE VARCHAR2(8)
                                            null
constraint PK_CLAIMANT primary key (CLM_NO, CLAIMANT_ID)
)
```
23) คำสั่งที่ใซ้ในการสร้างตารางเก็บข้อมูลสถานที่

```
T a b l e : LOCATION
create table LOCATION
Ĩ.
    LCTN ID NUMBER( 8 , 0 ) n o t n u l l ,
     LCTN<sup>-</sup> TYPE_CODE VARCHAR2(10) not null
     PROVINCE ID NUMBER(3,0) null
        vINCE_ID NUMBER(3,0) null<br>constraint CKC_PROVINCE_ID_LOCATION check (
             PROVINCE ID is null or (PROVINCE_ID \ge 0)),<br>
LCTN_ADDR1 VARCHAR2(35) not null,<br>
LCTN_ADDR2 VARCHAR2(35) null ,<br>
LCTN_POSTCODE VARCHAR2(8) null ,
     LCTN_ADDR2 VARCHAR2(35) null ,
     LCTN_POSTCODE VARCHAR2(8) null ,
    \begin{array}{ccc}\n\text{LCTN}^{\text{}}\text{POSTCODE} & \text{VARCHAR2 (8)} & \text{null} & \text{,} \\
\text{BLDG}^{\text{}}\text{TYPE} & \text{VARCHAR2 (15)} & \text{null} & \text{,} \\
\text{OCCUPANCY} & \text{VARCHAR2 (15)} & \text{null} & \text{,} \\
\end{array}OCCUPANCY VARCHAR2(15) null ,<br>OCCUPIED VARCHAR2(15) null ,
                           VARCHAR2(15) null ,
    STOREY NUMBER(3,0) null
         constraint CKC STOREY LOCATION check (
            STOREY is null or (STOREY >= 0),
    EXT WALL VARCHAR2(30) n u l l ,
                           VARCHAR2(15) null ,
    ROOF BEAM VARCHAR2(10) n u l l ,
     nder and the variable control of the control of the control of the control of the control of the control of th<br>V = \frac{1}{2} and the variable variable variable variable variable variable variable variable variable variable v
     NO OF BLDG NUMBER(3,0) hull
         F_BLDG MUMBER(3,0) null<br>constraint CKC_NO_OF_BLDG_LOCATION check (
             NO_OF_BLDG is null or NO_OF_BLDG \ge 0COLUMN LOAD VARCHAR2(30) n u l l ,
                            VARCHAR2(30)
```
 $\mathbf{r}^{-1}$ 

```
FLOOR
                         VARCHAR2(30) 
                                                     null
                                                               \overline{ }INTERNAL_AREA 
                         VARCHAR2(15)
                                                     null
                                                               \overline{I}BLDG CLASS
                         VARCHAR2(15)
                                                     null\frac{1}{2}constraint PK_LOCATION primary key (LCTN_ID)
```
**)**

## 24) คำสั่งที่ใช้ในการสร้างตารางเก็บข้อมูลกรมธรรมรถยนต์

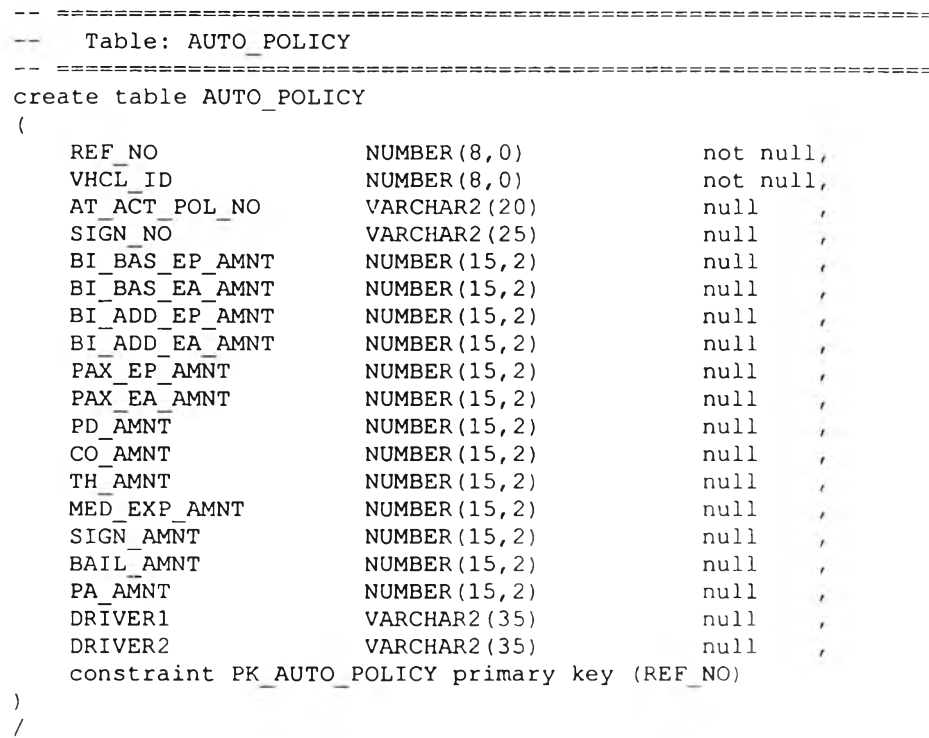

## 25) คำสั่งที่ใช้ในการสร้างตารางเก็บข้อมูลกรมธรรม์อุบัติเหตุส่วนบุคคล

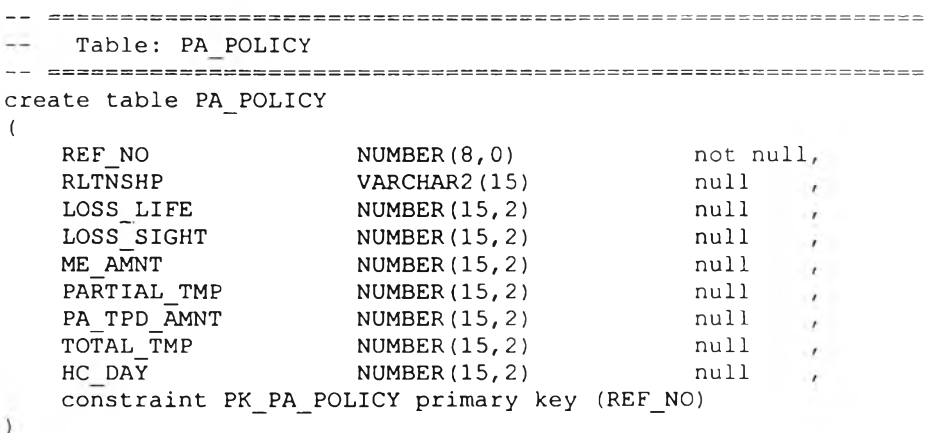

26) คำสั่งที่ใช้ในการสร้างตารางเก็บข้อมูลกรมธรรม'อัคคีภัย

```
T a b le : FIRE POLICY
-1create table FIRE_POLICY
(
    REF_NO NUMBER(8,0) not null
    LCTN\_ID NUMBER(8,0) not null
    \texttt{BLDG\_AMNT} NUMBER(15,2) null ,
    BLDG_DSCR VARCHAR2(35) null ,
    FURNITURE_AMNT NUMBER(15,2) null ,
    \begin{array}{ccc} \texttt{STOCK}\_\texttt{AMN}\overline{\texttt{T}} & \texttt{NUMBER}\left(15,2\right) & \texttt{null} & \texttt{null} \end{array}STOCK- DSCR VARCHAR2(35) n u l l ,
    MCHN AMNT NUMBER(15,2) null ,
    MCHN_DSCR VARCHAR2(35) null ,
    PRFT_ LOSS AMNT NUMBER( 1 5 , 2 ) n u l l , TP LÏAB AMNT NUMBER( 1 5 , 2 ) n u l l ,
    \overline{CASUALTY} AMNT NUMBER(15,2) and \overline{CASUALTY}\begin{array}{ccc} \text{PROP} & \text{AMNT} & \text{NUMBER} \ (15, 2) & \text{null} & \text{null} \end{array}constraint PK_FIRE_POLICY primary key (REF_NO)
\lambda/
```
#### 27) คำสั่งที่ใช้ในการสร้างตารางเก็บข้อมูลรายการเบี้ยประกันจ่าย

```
T a b l e : AP PAY LINE
create table AP_PAY_LINE
(
   AP_PAY_ID 
                      NUMBER( 8 , 0 ) 
                                        not null,
                                        not null,RE\overline{F}_NO\overline{ }NUMBER( 8 , 0 ) 
   AP_PYMNT_AMNT 
                     NUMBER( 1 5 , 2 ) 
                                        not null,NUMBER (5, 2
   AP_ DISCOUNT PCT
                                         null
       constraint CKC AP DISCOUNT PCT AP PAY L check (
          AP_DISCOUNT_PCT is null or (AP_DISCOUNT_PCT between 0 and 100
          ),
   constraint PK_AP_PAY_LINE primary key (AP_PAY_ID, REF_NO)
\lambda
```
#### 28) คำสั่งที่ใช้ในการสร้างตารางเก็บข้อมูลรายการเบี้ยประกันรับ

```
T a b l e : AR PAY LINE
create table AR_PAY_LINE
(
                                                   not null,
    AR_RCPT_ID
                         VARCHAR2(20) 
                       VARCHAR2(20)<br>VARCHAR2(20)
                                                   \frac{1}{100} not null,
    AR^INVC^ID
    AR P YMNT MMTNUMBER( 1 5 , 2 ) 
                                                not null,
                          NUMBER( 5 , 2 )
                                                  null
    AR DISCOUNT PCT
        \overline{\text{constraint}} CKC AR DISCOUNT PCT AR PAY L check (
             AR_DISCOUNT_PCT is null or (AR_DISCOUNT_PCT between 0 and 100<br>)),<br>I , I'll an any line a decay hou (in point in the in two in)
    )),<br>constraint PK_AR_PAY_LINE primary key (AR_RCPT_ID, AR_INVC_ID)
)
```
29) คำสั่งที่ใช้ในการสร้างตารางเก็บข้อมูลรายการความเสียหาย

```
-T a b l e : CLAIM ITEM
create table CLAIM ITEM
\left(CLM_NO VARCHAR2(20) not null
    CLAIMANT\_ID NUMBER(8,0) not null
    ITEM NO ^- NUMBER(3,0) not null
      constraint CKC ITEM NO CLAIM IT check (
         ITEM NO >= 0),
    LOSS_TYPE_CODE    VARCHAR2(10)    varies    varies    varies    varies    varies    varies    varies    varies
    ITEM_DSCR<sup>-</sup> VARCHAR2(40) not null
    ITEM_EST_AMNT NUMBER(15,2) null ,
    \texttt{IFM} \boxed{\texttt{PAY} \boxed{\texttt{AMNT}} NUMBER(15,2) null ,
    ITEM_COMMENTS VARCHAR2(255) null ,
    constraint PK_CLAIM_ITEM primary key (CLM_NO, CLAIMANT_ID, ITEM_NO)
)
/
```
30) คำสั่งที่ใช้ในการสร้างตารางเก็บข้อมูลจังหวัด

```
T a b l e : PROVINCE
create table PROVINCE
(
  PROVINCE ID NUMBER(3,0) not null
    constraint CKC_PROVINCE_ID_PROVINCE check (
       PROVINCE_I D \ge 0,
  PROVINCE_NAME - VARCHAR2(20) n o t n u l l ,
  constraint PK PROVINCE primary key (PROVINCE ID)
)
```
31) คำสั่งที่ใช้ในการสร้างตารางเก็บข้อมูลสิทธิการใช้งานของผู้เข้

```
T a b l e : USER ROLE
create table USER ROLE
(
   USER_NAME
                  VARCHAR2(30) 
                                    not null,
   APP_ROLE
                  VARCHAR2(20) 
                                    not null,
   \bar{\texttt{r}}ull_name
                                    null,
                  VARCHAR2(30) 
   LAST_LOGIN
                  DATE 
                                    null,
   PASSWORD
                  CHAR(30)
                                    null,
  constraint PK USER ROLE primary key (USER NAME)
```
32) คำสั่งที่ใช้ในการสร้างตารางเก็บข้อมูลสิทธิการใช้รายการเลือกของผูใช้

```
T a b l e : USER MENU PRIVILEGE
\sim \simcreate table USER MENU PRIVILEGE
(
  MENU_ITEM_ID NUMBER(2,0) null ,
  USER<sup>-</sup>NAME<sup>-</sup> VARCHAR2(30) null null
  ENABLED CHAR(1) null ,
  VISIBLE CHAR(1) null
)
```
33) คำสั่งที่ใช้ในการสร้างตารางเก็บข้อมูลสิทธิการใช้รายการเลือกของผู้ใข้

```
T a b l e : MENU ITEM
create table MENU ITEM
(
  MENU_ITEM_ID NUMBER(2,0) not null
  MENU<sup>T</sup>ITEM<sup>T</sup>NAME VARCHAR2(30) not null
  constraint PK_MENU_ITEM primary key (MENU_ITEM_ID)
)
```
#### 34) คำ**สั่ง**ที่ใช้ในการสร้างความสัมพันธระหว่างตารางต่างๆในฐานข้อมูล

```
alter table CUSTOMER
   add constraint FK_CUSTOMER_LIVES_IN_PROVINCE foreign key (PROVINCE ID;
     references PROVINCE (PROVINCE ID)
alter table AGENT
   add constraint FK AGENT LIVES IN PROVINCE foreign key (PROVINCE ID)
      refe rences PROVINCE (PROVINCE_ID)
alter table INSURER
    add constraint FK INSURER USE CREDIT T foreign key (CREDIT TERM)
      references CREDIT TERM (CREDIT TERM)
alter table INSURER
   add constraint FK INSURER LOCATED A PROVINCE foreign key (PROVINCE_ID)
      references PROVINCE (PROVINCE ID)
\lambdaalter table ADJUSTER
   add constraint FK ADJUSTER ADJ LIVE PROVINCE foreign key (PROVINCE ID)
      references PROVINCE (PROVINCE ID)
/
\sqrt{ }alter table LOCATION
   add constraint FK_LOCATION_DEFINED_B_LOCATION foreign key
(LCTN_TYPE_CODE)
      references LOCATION TYPE (LCTN TYPE CODE)
```

```
alter table LOCATION
    add constraint FK LOCATION RELATION PROVINCE foreign key ( PROVINCE ID)
       references PROVINCE (PROVINCE ID)
/
alter table PRODUCT
    add constraint FK PRODUCT MADE BY INSURER foreign key (INS ID)
      references INSURER (INS ID)
/
alter table PRODUCT
    add constraint FK_PRODUCT_CLASSIFIC_BUS_LINE foreign key (BUS_LINE_ID)
       references BUS LINE (BUS LINE ID)
/
alter table POLICY
    add constraint FK POLICY SOLD BY AGENT foreign key (AGT ID)
      references AGENT (AGT ID)
/
alter table POLICY
    add constraint FK POLICY HOLDS BY CUSTOMER foreign key (CUST ID)
      references CUSTOMER (CUST ID)
/
alter table POLICY
   add constraint FK POLICY BASED ON PRODUCT foreign key (INS ID,
PRD CODE)
      references PRODUCT (INS ID, PRD CODE)
/
alter table POLICY
    add constraint FK POLICY MASTER PO POLICY foreign key (POL REF_NO)
      references POLICY (REF_NO)
/
alter table AR INVOICE
    add constraint FK AR INVOI AR BILLED POLICY foreign key (REF NO)
      references POLICY (REF_NO)
/
alter table CLAIM
    add constraint FK CLAIM INCURS POLICY foreign key (REF NO)
      references POLICY (REF_NO)
/
alter table CLAIM
   add constraint FK CLAIM SPECIFIED CLAIM TY foreign key (CLM TYPE CODE)
      references CLAIM TYPE (CLM TYPE CODE)
/
alter table CLAIM
    add constraint FK CLAIM DEFINED S CLAIM ST foreign key
(CLAIM_STATUS_CODE)
       references CLAIM STATUS (CLAIM STATUS CODE)
/
alter table CLAIM
    add constraint FK CLAIM ADJUSTED ADJUSTER foreign key (ADJ ID)
     references ADJUSTER (ADJ_ID)
/
alter table CLAIMANT
   add constraint FK CLAIMANT REIMBURSE CLAIM foreign key (CLM NO)
       references CLAIM (CLM_NO)
/
```

```
a l t e r t a b l e CLAIMANT
     add constraint FK CLAIMANT IS LIVES PROVINCE foreign key (PROVINCE ID)
       references PROVINCE ( PROVINCE_Id7
 /
a l t e r t a b l e MODEL
    add constraint FK_MODEL_MADE_BY_M_MAKE foreign key (MAKE ID)
       references MAKE (MAKE ID)
/
a l t e r t a b l e VEHICLE
     add constraint FK_VEHICLE_VEHICLE_T_VEHICLE_ foreign key (TYPESIZE_ID)<br>references VEHICLE_TYPE (TYPESIZE ID)
/
a l t e r t a b l e VEHICLE
    add constraint FK_VEHICLE_USE_AS_VEHICLE_ foreign key (VHCL USE ID)
       references VEHICLE USE<sup>(VHCL USE ID)</sub></sup>
 /
alter table VEHICLE
    add constraint FK_VEHICLE_VEHICLE_P_PROVINCE foreign k ey (PROVINCE ID)
       references PROVINCE (PROVINCE_Ïd7
 /
alter table VEHICLE
    add constraint FK VEHICLE MODEL TYP MODEL foreign key (MODEL ID)
       r e f e r e n c e s MODEL (MODEL ID)
 /
a l t e r t a b l e AUTO_POLICY
    add constraint FK_AUTO_POL_PROTECTS VEHICLE foreign key (VHCL_ID)
       references VEHICLE (VHCL ID)
 /
alter table AUTO POLICY
    add constraint FK_AUTO_POL_POLICY_TY_POLICY foreign key (REF NO)
       references POLICY (REF_NO)
/
alter table PA POLICY
    add constraint FK_PA_POLIC_POLICY_TY_POLICY_foreign_key (REF_NO)
       r e f e r e n c e s POLICY- (REF_N0)
/
alter table FIRE POLICY
    add constraint FK FIRE POL PROTECT LOCATION foreign key (LCTN ID)
      references LOCATION (LCTN ID)
/
a l t e r t a b l e FIRE_POLICY
    add constraint FK_FIRE_POL_POLICY_TY_POLICY foreign key (REF_NO)
       references POLICY (REF_NO)
/
a l t e r t a b l e OTHER_POLICY
    add constraint FK_OTHER_PO_POLICY TY_POLICY foreign key (REF NO)
       references POLICY (REF NO)
/
a l t e r t a b l e AP_PAY_LINE
    add constraint FK_AP_PAY_L_AP_PAY_FO_POLICY foreign key (REF NO)
       references POLICY (REF NO)
/
a l t e r t a b l e AP_PAY_LINE
    add constraint FK_AP_PAY_L_AP_PAY_FO_AP_PAYME foreign key (AP PAY ID)
       references AP PAYMENT (AP PAY ID)
```

```
\lambdaalter table AR PAY LINE
    add constraint FK_AR_PAY_L_AR_PAYED__AR_INVOI foreign key (AR INVC ID)
      references AR_INVOICE (AR_INVC ID).
alter table AR_PAY_LINE
    add constraint FK_AR_PAY_L_AR_PAYED__AR_RECEI foreign key (AR_RCPT_ID)
       references AR\_RECEIPT (AR RCPT ID)/
alter table CLAIM ITEM
   add constraint FK_CLAIM_IT_CLAIMED B_CLAIMANT foreign key (CLM NO,
CLAIMANT_ID)
     references CLAIMANT (CLM NO, CLAIMANT ID)
J.
a l t e r t a b l e CLAIM_ITEM
   add constraint FK CLAIM IT DESCRIBED LOSS TYP foreign key
(LOS ร_TYPE_CODE)
      references LOSS TYPE (LOSS TYPE CODE)
/
a l t e r t a b l e USER_MENU_PRIVILEGE
    add constraint FK_USER_MEN_RELATION MENU ITE foreign key
(MENU_ITEM_ID)
      r e f e r e n c e s MENU ITEM (MENU ITEM ID)
alter table USER MENU PRIVILEGE
   add constraint FK_USER_MEN_RELATION_ USER ROL foreign key (USER NAME)
      r e f e r e n c e s USER ROLE (USER NAME)
```
#### ี่ 35) คำสั่งที่ใช**้ในการสร้างเลขลำดับที่ของฐานข้อมูล**

 $\sim$ 

```
CREATE SEQUENCE "BROKEROO". " SEQ_VHCL_ID"
INCREMENT BY 1 MAXVALUE 99999999 MINVALUE 1 NOCYCLE CACHE 20 NOORDER;
CREATE SEQUENCE "BROKER00". "SEQ LCTN ID"
INCREMENT BY 1 MAXVALUE 99999999 MINVALUE 1 NOCYCLE CACHE 20 NOORDER;
CREATE SEQUENCE "BROKEROO"."SEQ_REF_NO"
INCREMENT BY 1 MAXVALUE 99999999 MINVALUE 1 NOCYCLE CACHE 20 NOORDER;
CREATE SEQUENCE "BROKEROO". "SEQ_AGT_ID"
INCREMENT BY 1 MAXVALUE 9999 MINVALUE 1 NOCYCLE CACHE 20 NOORDER;
CREATE SEQUENCE "BROKEROO". "SEQ_CUST_ID"
INCREMENT BY 1 MAXVALUE 99999 MINVALUE 1 NOCYCLE CACHE 20 NOORDER;
CREATE SEQUENCE "BROKEROO"."SEQ_AR_RCPT_ID"
INCREMENT BY 1 MAXVALUE 9 9 9 9 9 9 99 MINVALUE 1 NOCYCLE CACHE 2 อ NOORDER;
CREATE SEQUENCE "BROKEROO". "SEQ_AP_PYMNT_ID"
INCREMENT BY 1 MAXVALUE 99999999 MINVALUE 1 NOCYCLE CACHE 20 NOORDER;
CREATE SEQUENCE "BROKEROO" . "SEQ__CLM_NO"
INCREMENT BY 1 MAXVALUE 99999999 MINVALUE 1 NOCYCLE CACHE 20 NOORDER;
```
#### **36) คำสั่งที่ใซในการสร้างทริกเกอร์ของฐานข้อมูล**

```
CREATE OR REPLACE TRIGGER "BROKER00". "GEN CUST ID"
BEFORE INSERT ON "BROKEROO"."CUSTOMER"
REFERENCING OLD AS OLD NEW AS NEW
FOR EACH ROW
BEGIN
  SELECT seq cust id. nextval
    INTO : new.cust id
    FROM dual;
END gen cust id;
CREATE OR REPLACE TRIGGER "BROKER00". "GEN AGT ID"
BEFORE INSERT ON "BROKEROO". "AGENT"
REFERENCING OLD AS OLD NEW AS NEW
FOR EACH ROW 
BEGIN
  SELECT seq_agt_id.nextval
    INTO : new . agt id
    FROM dual;
END gen agt id;
CREATE OR REPLACE TRIGGER "BROKEROO". "GEN_VHCL_ID" 
BEFORE INSERT ON "BROKEROO". "VEHICLE"
REFERENCING OLD AS OLD NEW AS NEW
FOR EACH ROW 
BEGIN
  SELECT seq vhcl id. nextval
   INTO: new. v h c\bar{l} id
    FROM dual;
END gen_vhcl_id;
CREATE OR REPLACE TRIGGER "BROKEROO". "GEN REF NO"
BEFORE INSERT ON "BROKEROO". "POLICY"
REFERENCING OLD AS OLD NEW AS NEW
FOR EACH ROW
BEGIN
  SELECT seq_ref_no.nextval
    INTO : new. ref no
    FROM dual;
END gen ref no;
CREATE OR REPLACE TRIGGER "BROKEROO". "GEN_AR_RCPT_ID" 
BEFORE INSERT ON "BROKEROO". "AR_RECEIPT"
REFERENCING OLD AS OLD NEW AS NEW
FOR EACH ROW
BEGIN
  SELECT seq_ar_rcpt_id.nextval
    INTO : new.ar_rcpt_id
    FROM dual;
END gen ar pay id;
CREATE OR REPLACE TRIGGER "BROKER00". "GEN AP_PAY ID"
BEFORE INSERT ON "BROKEROO". "AP_PAYMENT"
REFERENCING OLD AS OLD NEW AS NEW
FOR EACH ROW
BEGIN
  SELECT seq_ap_pay_id.nextval
    INTO : new . ap_pymnt_id
    FROM dual;
END gen ap pay id;
```

```
CREATE OR REPLACE TRIGGER "BROKEROO"- "GEN_CLM_NO" 
BEFORE INSERT ON "BROKEROO"."CLAIM"
REFERENCING OLD AS OLD NEW AS NEW
FOR EACH ROW
BEGIN
  SELECT seq_clm_no.nextval
    INTO :new.clm_no
    FROM dual;
END gen_clm.no;
```
**153**

 $\sim$ 

 $\sim$ 

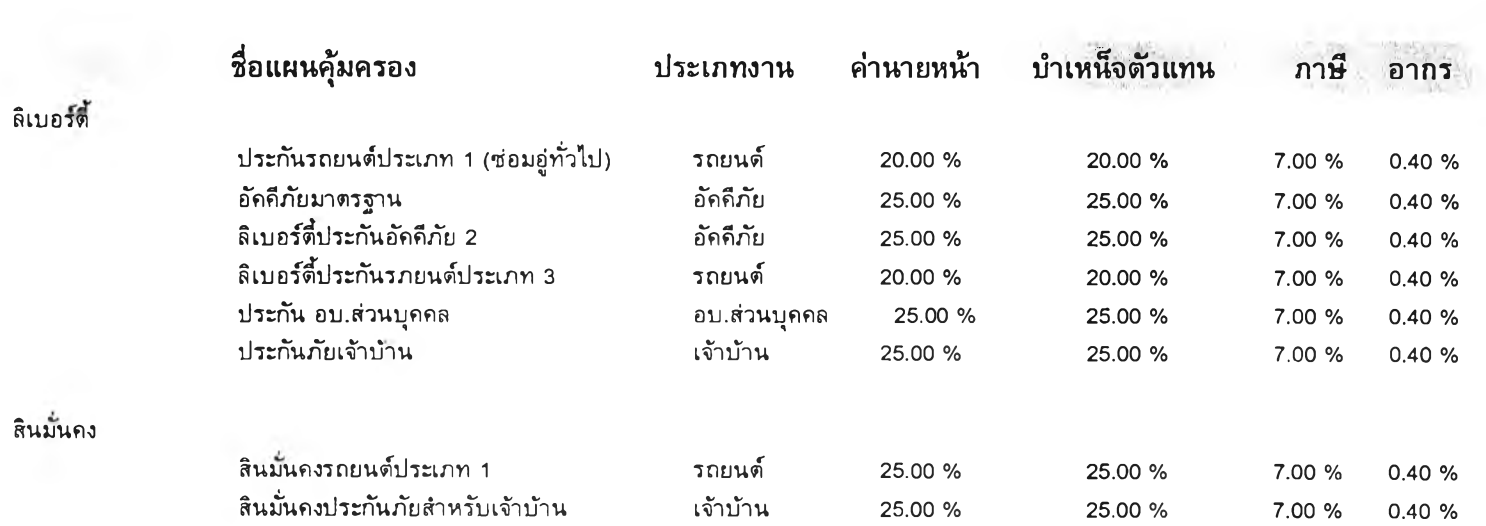

# รายงานแผนคุ้มครองกรมธรรม์

**รูปที่ ค.1 แสดงต้วอย่างรายงานแผนคุ้มครองกรมธรรม**

# รายงานประวัติสินไหม

# (เรียงตามลูกค้า)

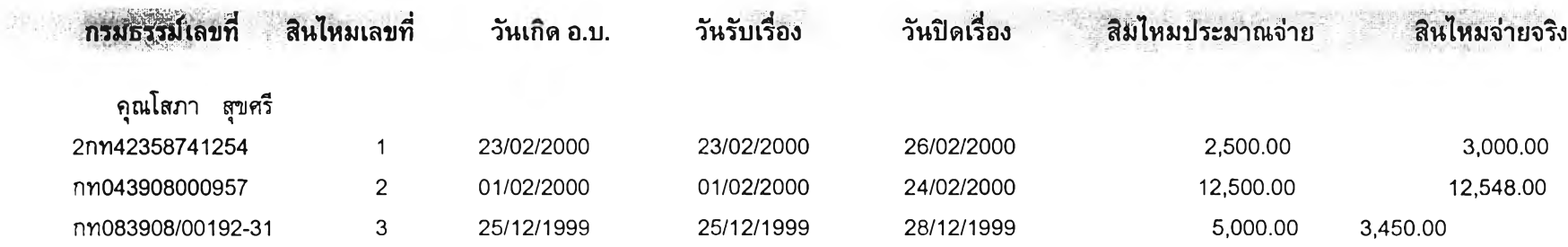

รูปที่ ค.2 แสดงตัวอย่างรายงานประว้ติสินไหม

# รายซื่อตัวแทน

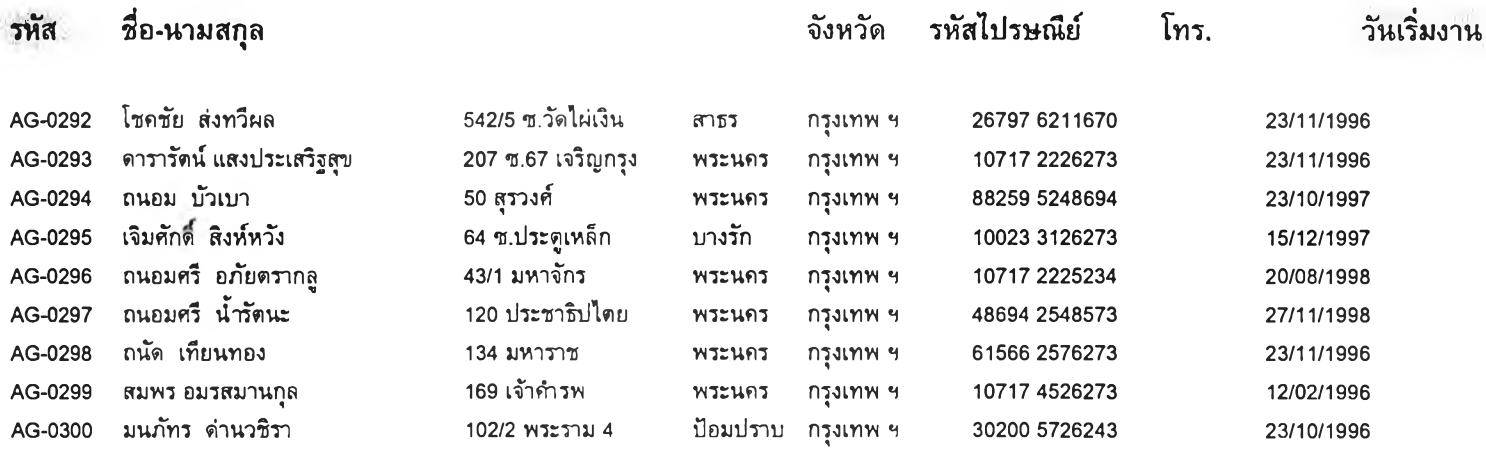

# *<sup>A</sup>***<sup>~</sup> รุปที่ ค.3 แสดงตัวอย่างรายงานรายชื่อตัวแทน**

# รายร่อลูกค้า

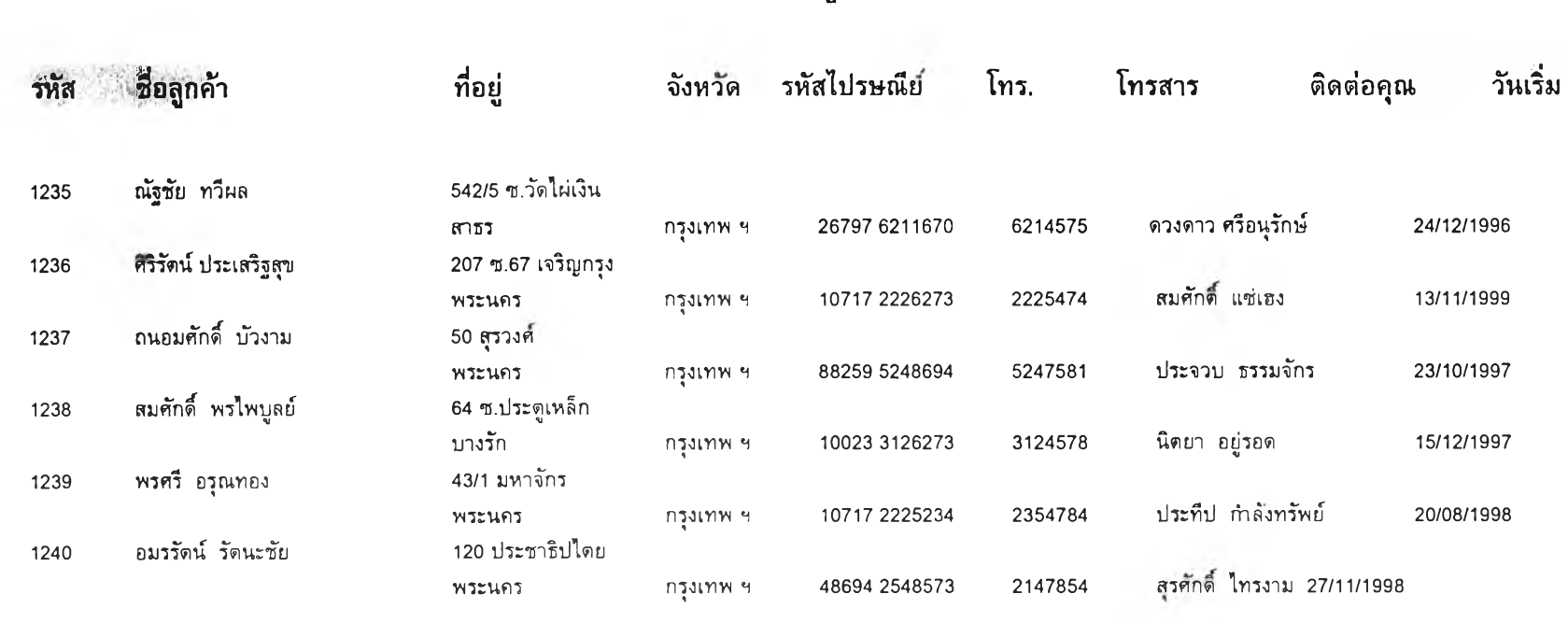

รูปที่ ค.4 แสดงตัวอย่างรายงานรายชื่อลูกค้า

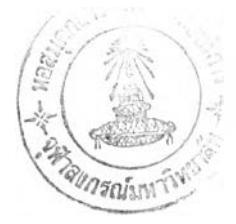

#### **ป ร ะ ว ัต ิผ ูว ิจ ัย**

ิ นาย พีรพัฒน์ ปั้นปรีชา เกิดเมื่อวันที่ 4 มีนาคม พ.ศ. 2513 ที่จังหวัดกรุงเทพมหานคร สำเร็จการ ์ ศึกษาปริญญาตรีวิทยาศา<mark>สตร์บัณฑิต สาขาเทคโนโลยี</mark>การอาหาร คณะวิทยาศาสตร์ จุฬาลงกรณ์ ิมหาวิทยาลัย เมื่อ ปีการศึกษา 2537 แล**ะเข้า**ศึกษาต่อในหลักสูตรวิทยาศาสตร์มหาบัณฑิต สาขาวิทยา-ศาสตร์คอมพิวเตอร์ ที่ภาควิชาวิ<mark>ศวกรรมคอมพิวเตอร์ คณะวิศวกรรมศาสตร์ จุฬา</mark>ลงกรณ์มหาวิทยาลัย เมื่อ พ.ศ. 2539 โดยก่อนเข้าศึกษาในหลักสูตรวิทยาศาสตร์มหาบัณฑิต ได้ทำงานที่บริษัท บิสสิเนสวิลล์ จำกัด ใน **ต ำ แ ห น ่ง น ัก ว ิท ย า ศ า ส ต ร ์ก า ร อ า ห า ร**

**158**